# Event-Driven Programming (I)

#### Ryan Eberhardt and Julio Ballista May 27, 2021

### Today

- Today: Can we do better than threads?
	- Introducing an alternative paradigm called "event-driven programming"
	- $\circ$  Event-driven programming alone has nothing to do with safety...
	- But it's a really important technique that is hard to pull off well. Often leads to complicated, error-prone designs
	- $\circ$  This week, will be talking about paradigms that make event-driven programming easier to reason about

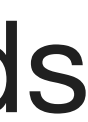

- A "lightweight process"
	-
	- Control: the routine (i.e. function) running inside of the thread ○ State: a stack, CPU registers, status (ready/running/blocked), etc.

○ The scheduler is responsible for assigning threads to run on cores, swapping them on and off as appropriate.

#### ● **The OS manages threads**

#### Review: Threads and the Scheduler

#### CPU:

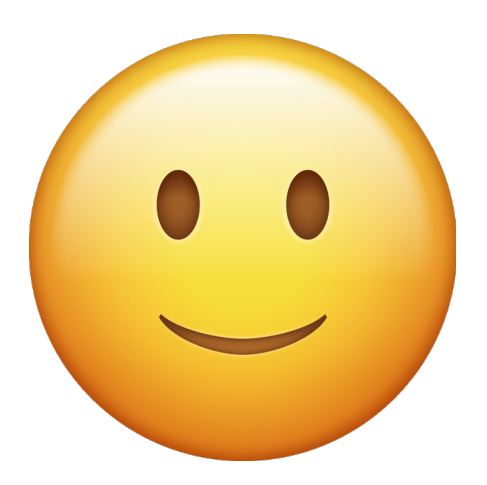

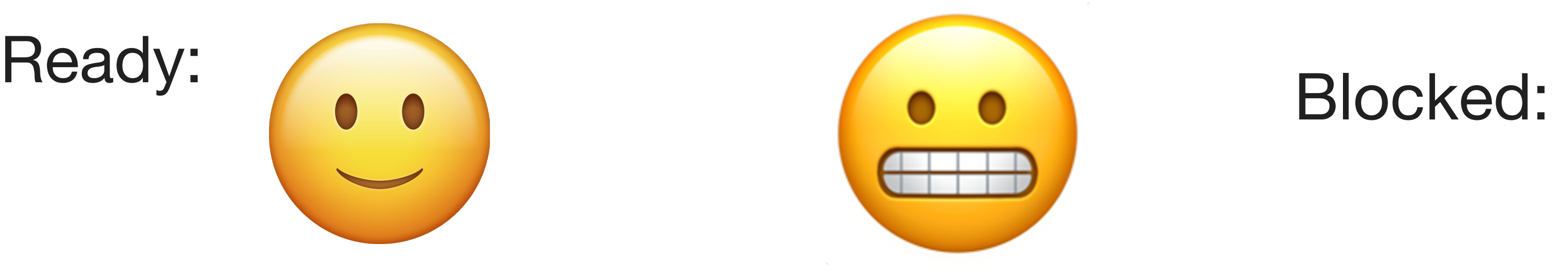

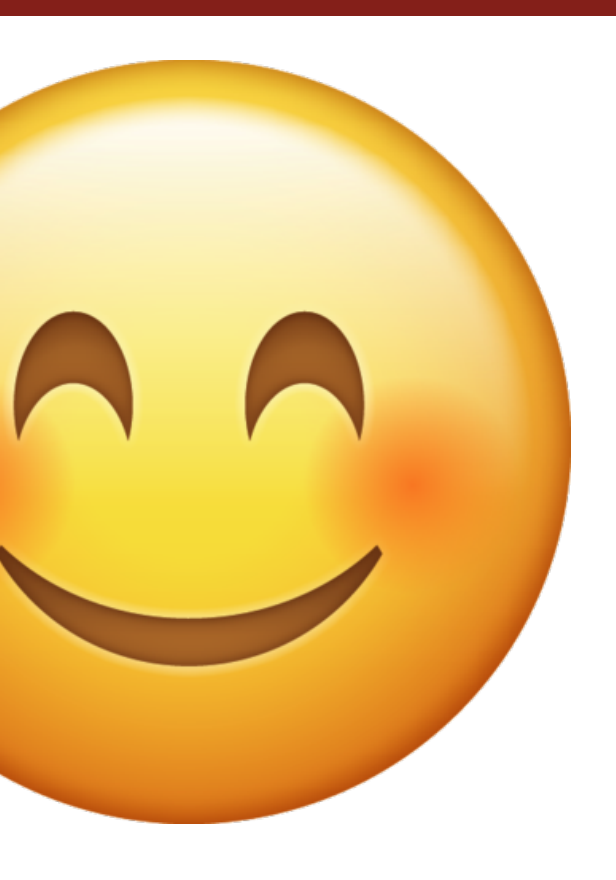

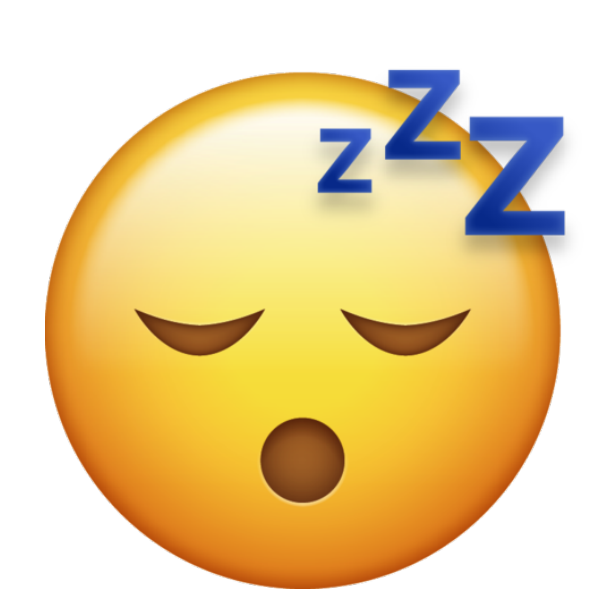

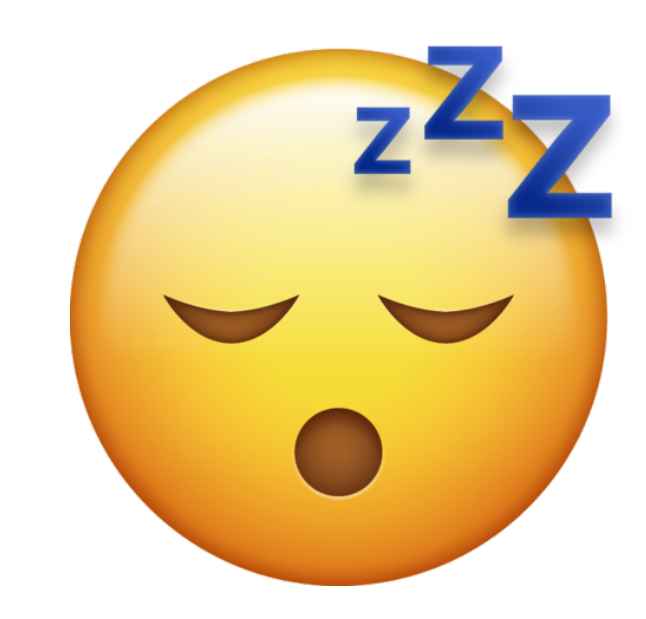

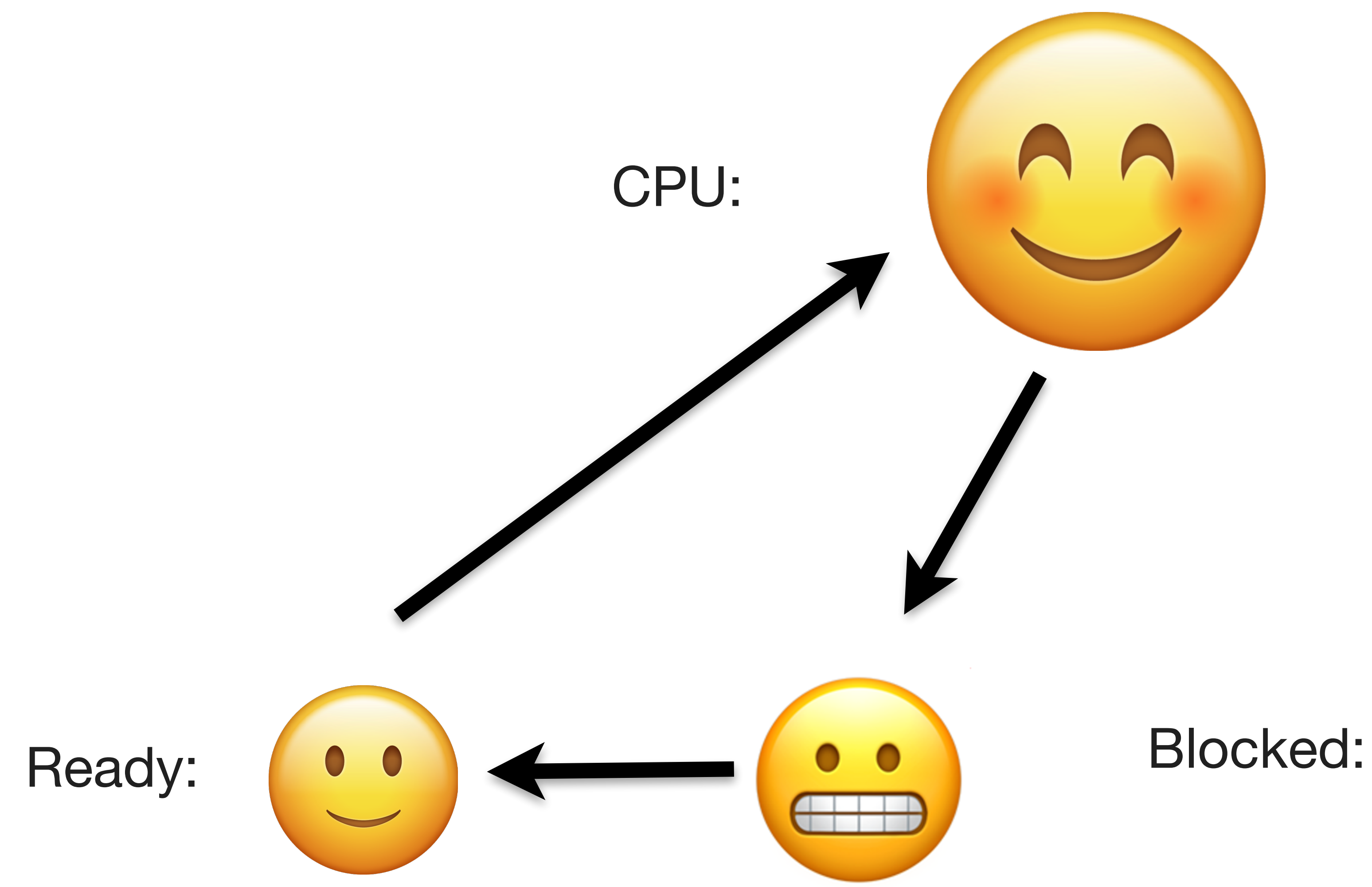

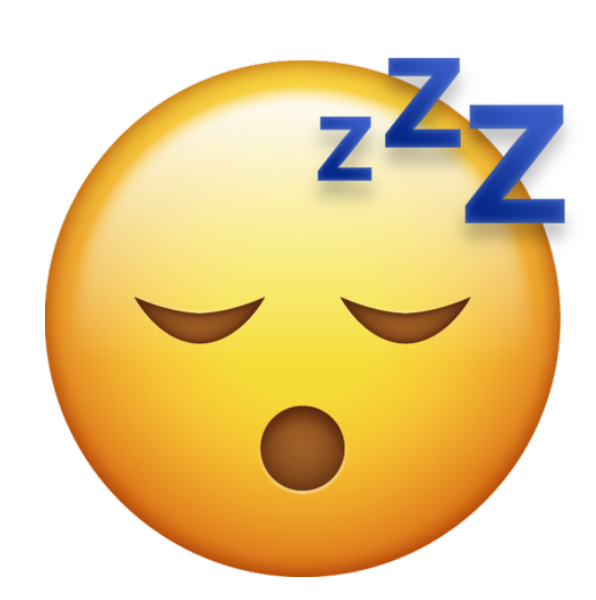

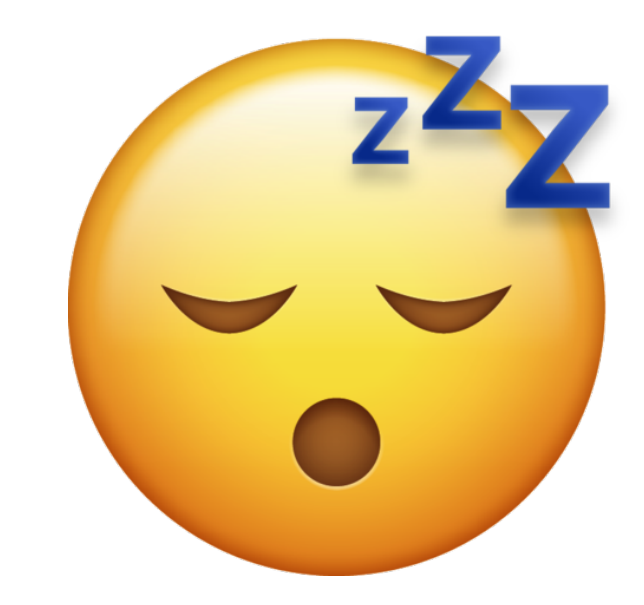

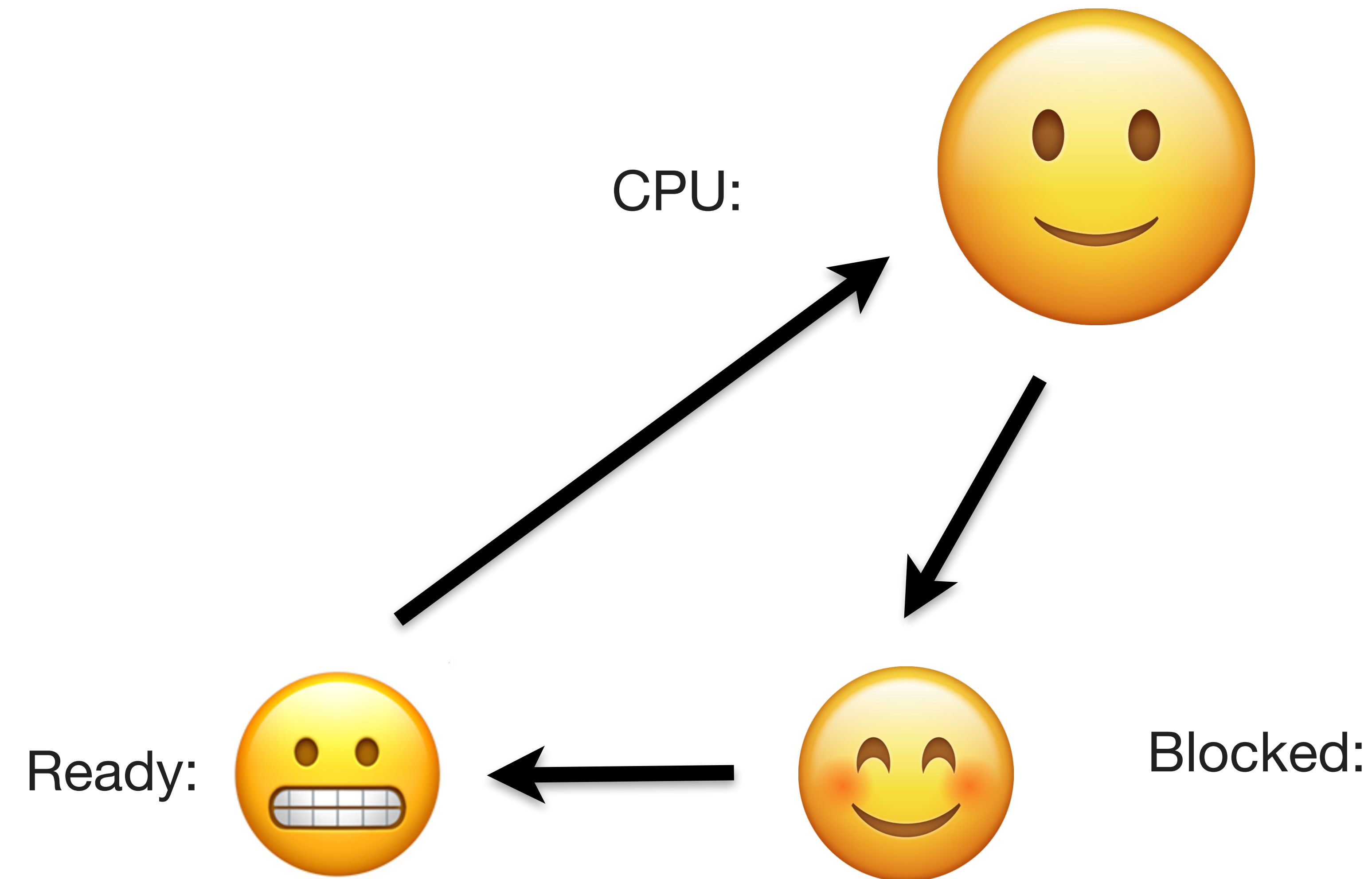

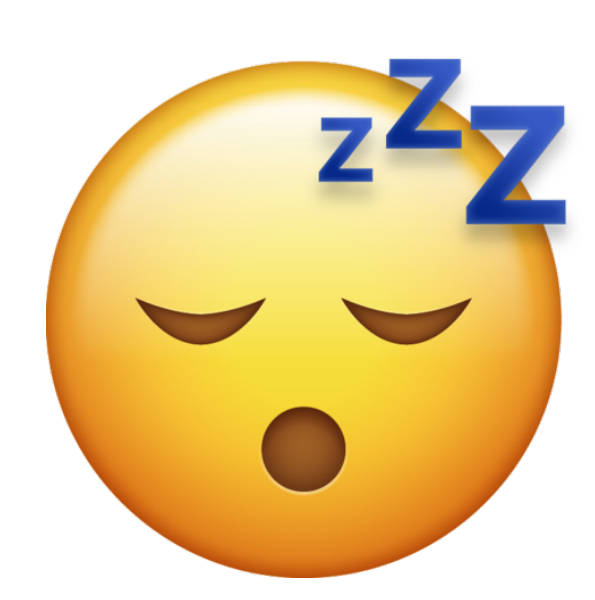

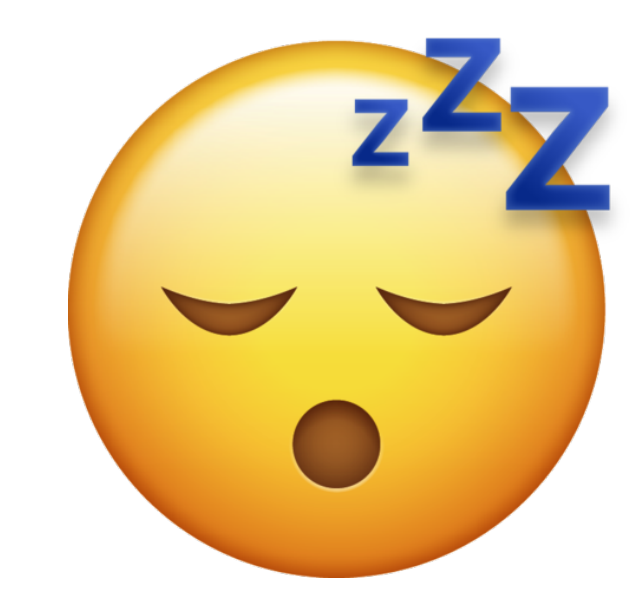

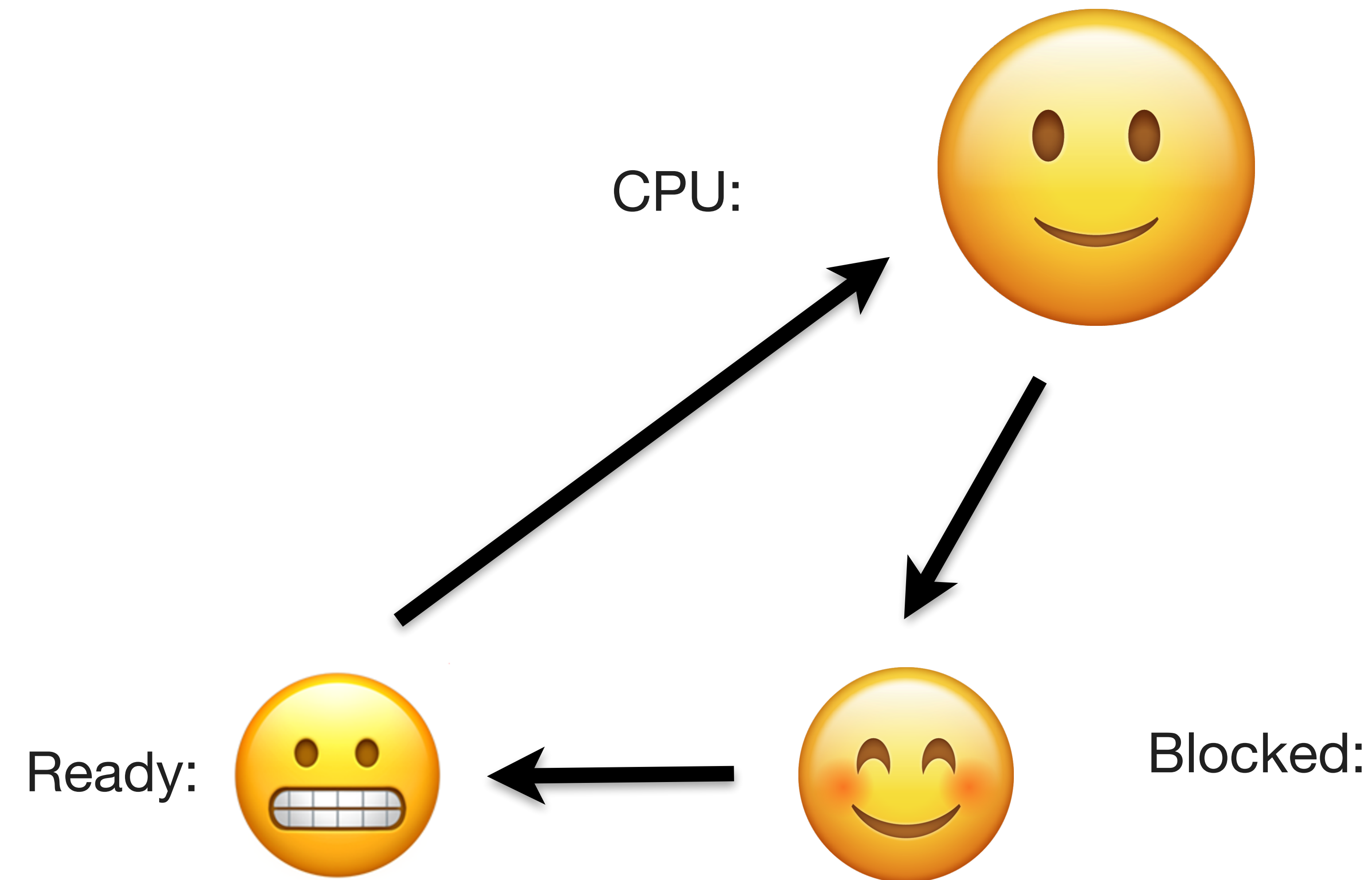

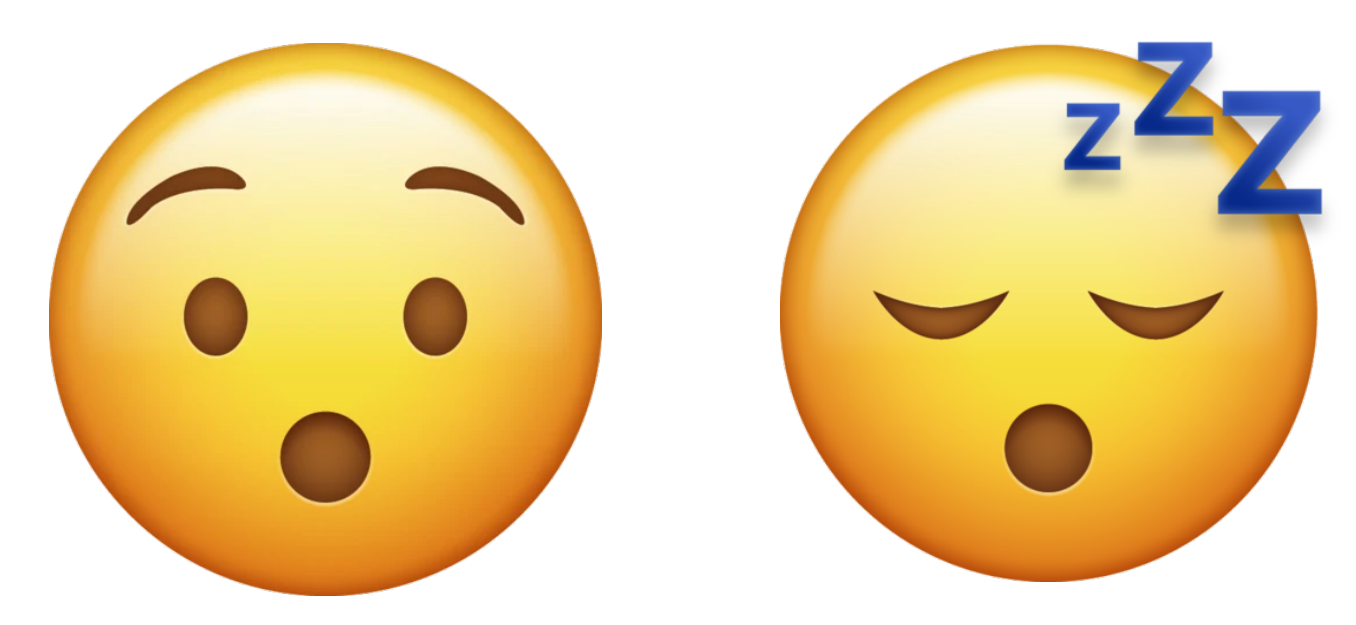

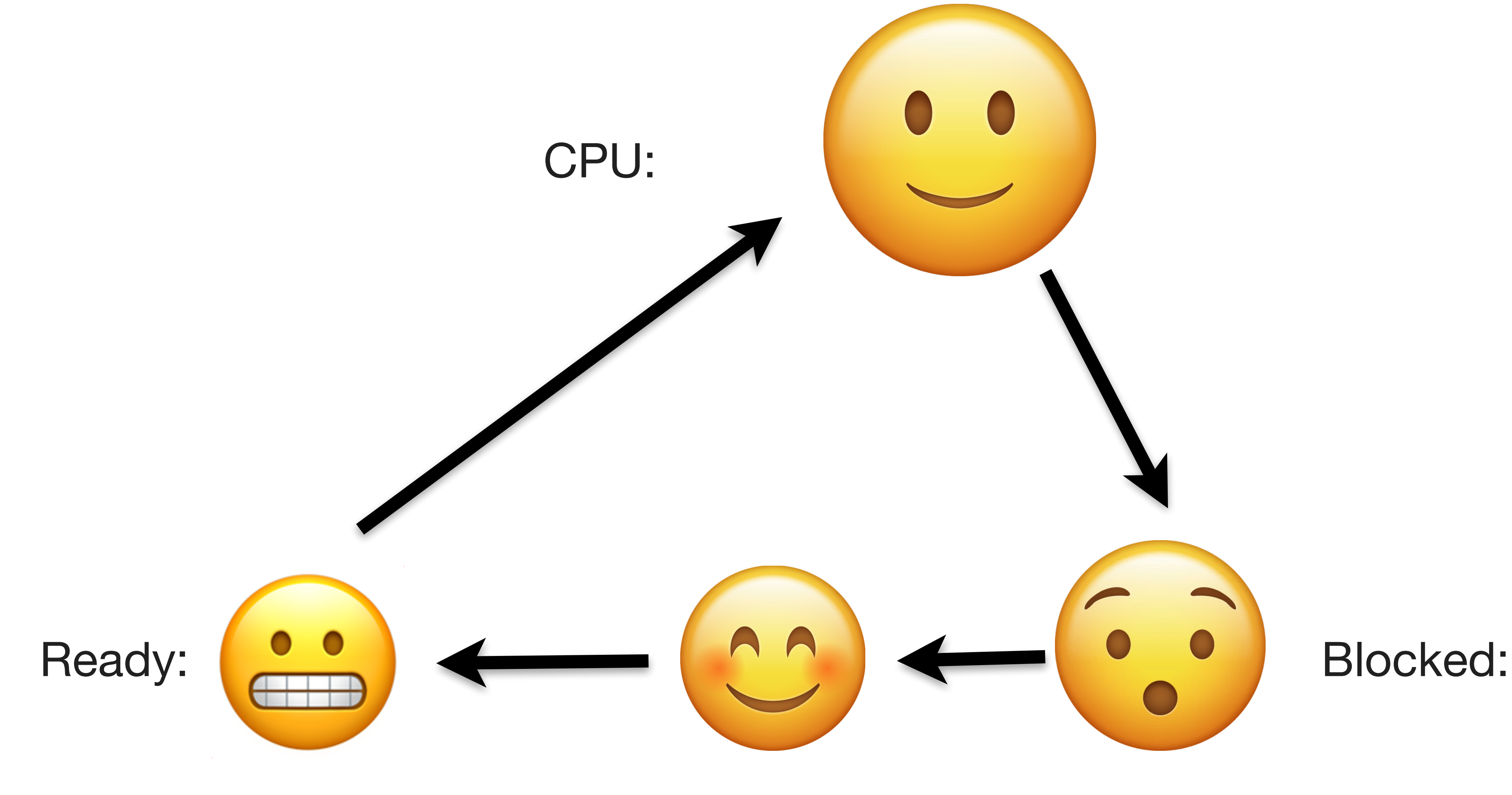

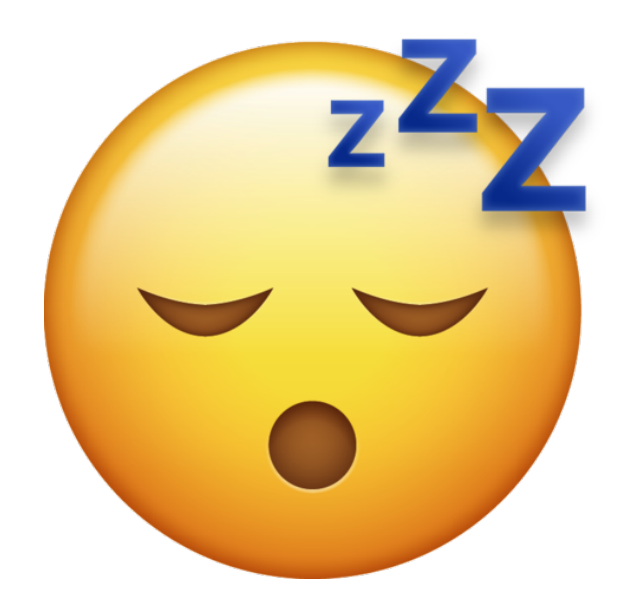

## Blocking syscalls

- Every thread runs for a "time slice" before the OS switches to a different thread
- A thread will give up its time slice early if it is "blocked," needing to wait for something to happen
	- I/O: reading and writing
	- Waiting: waitpid, sigsuspend, join, cv.wait(…) etc.
	- $lock()$
	- sleep()
- This design is generally a good thing; getting off the CPU allows other threads to do useful work

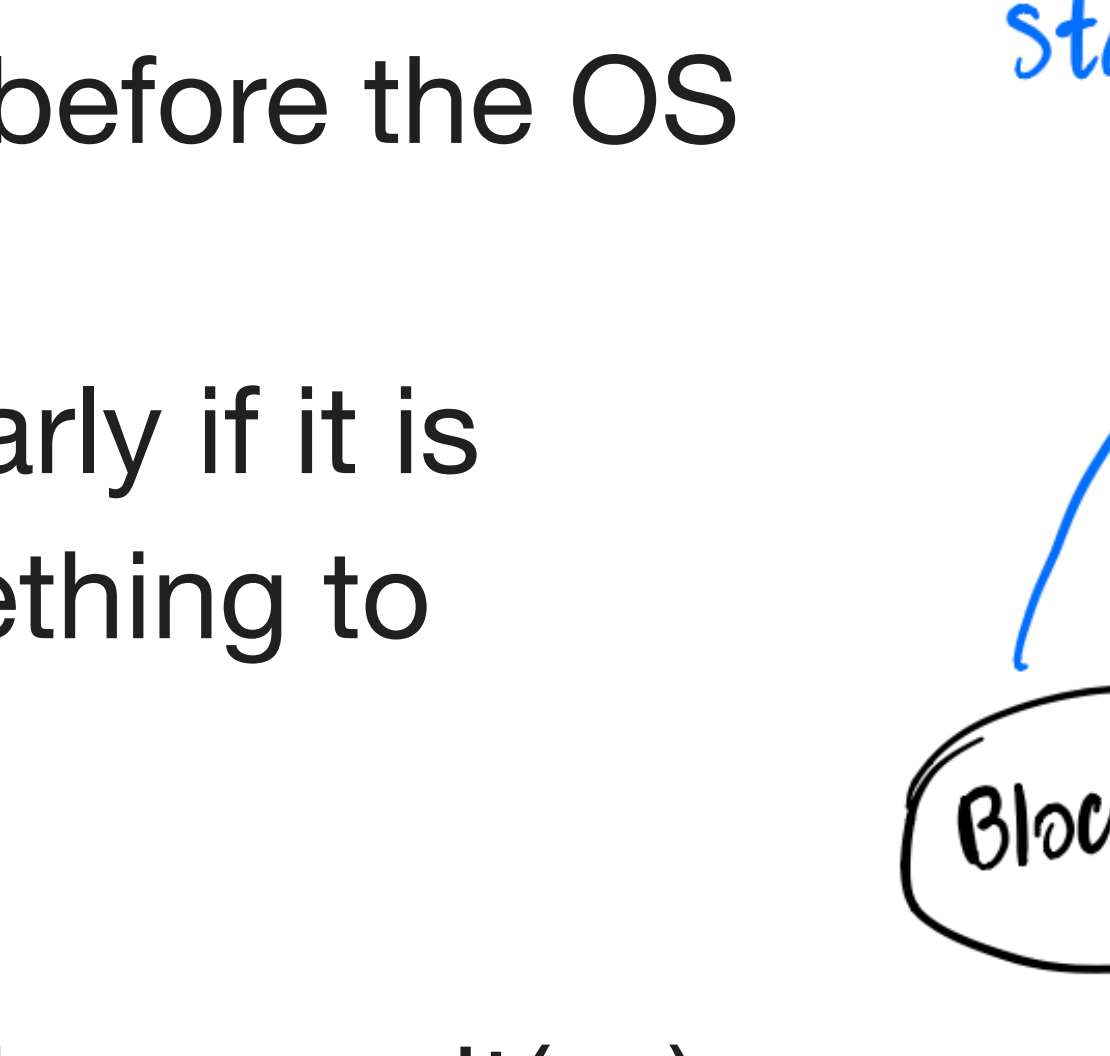

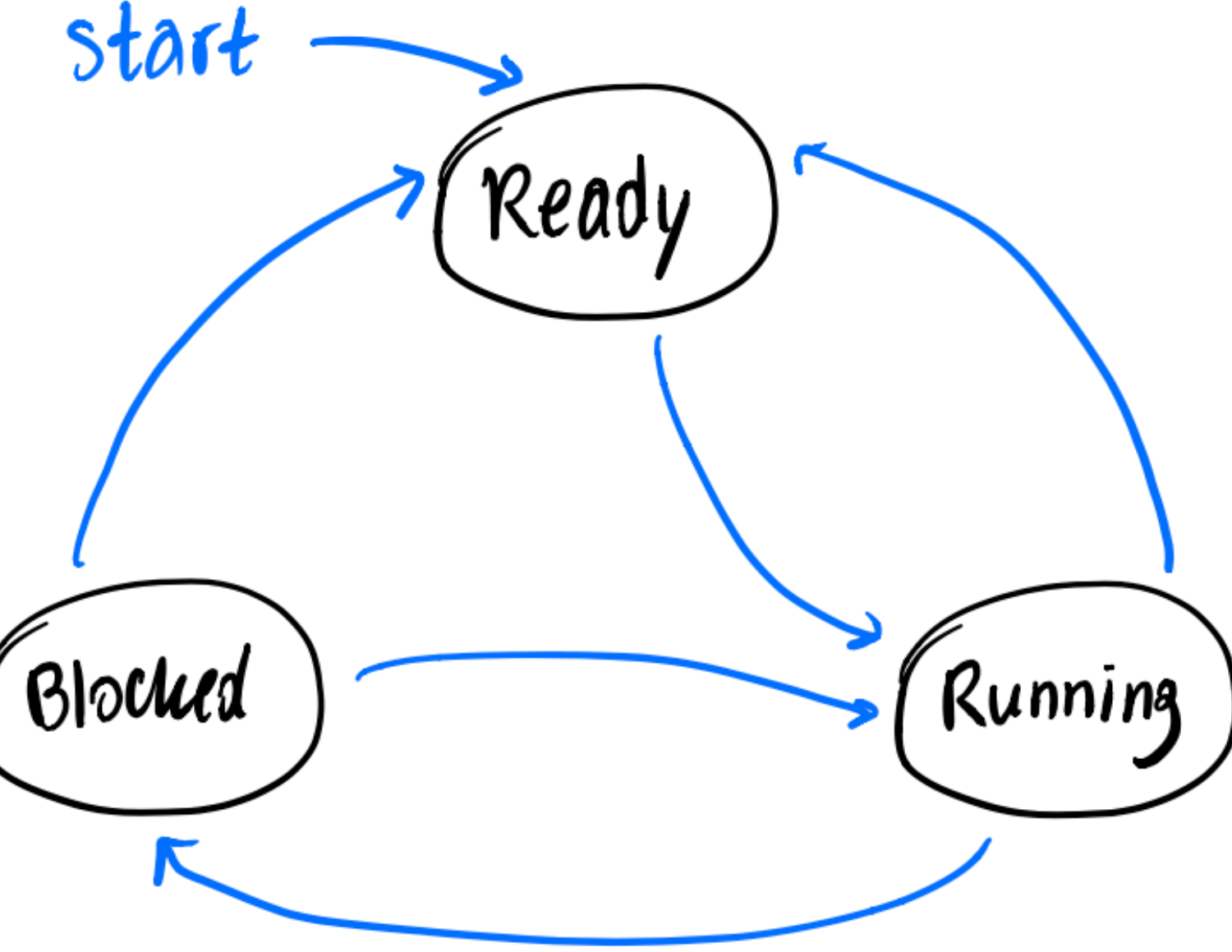

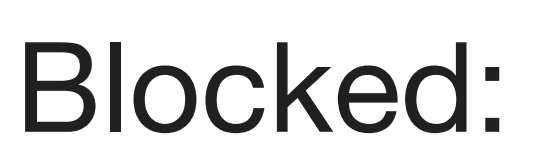

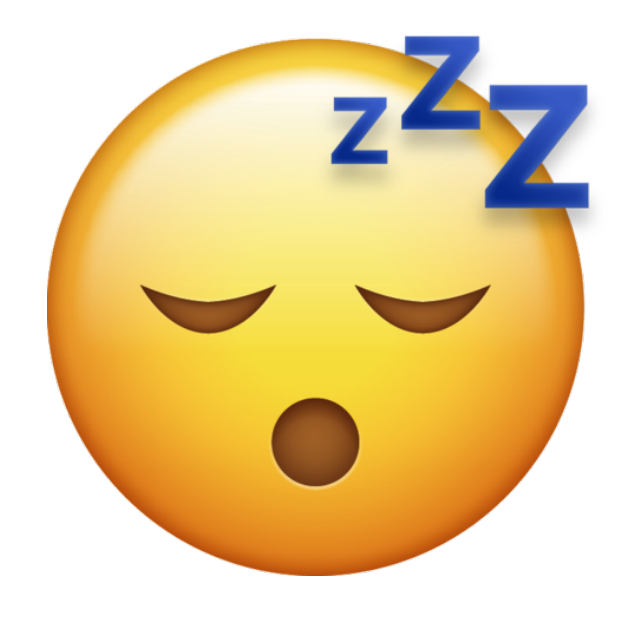

## The Problem with Threads

- Context switching cost: When we use **blocking** functions within a thread, we discard the rest of the CPU time slice and incur a cost on switching the thread to be *blocked.* 
	- Each switch is expensive! Virtual address space needs to get switched, registers need to get restored, cache gets stepped on, etc
	- This is a big cost for high-performance situations (servers). If we have to block on a client, maybe that thread could've done some other work instead.
- Memory overhead: If we have many threads, we consume a lot of memory
	- $\circ$  Each thread has its own stack space that needs to get managed by the OS. Trying to have 5000 concurrent connections? 5000 threads = 5000 stack segments = 40GB at 8MB/stack! (yike)

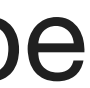

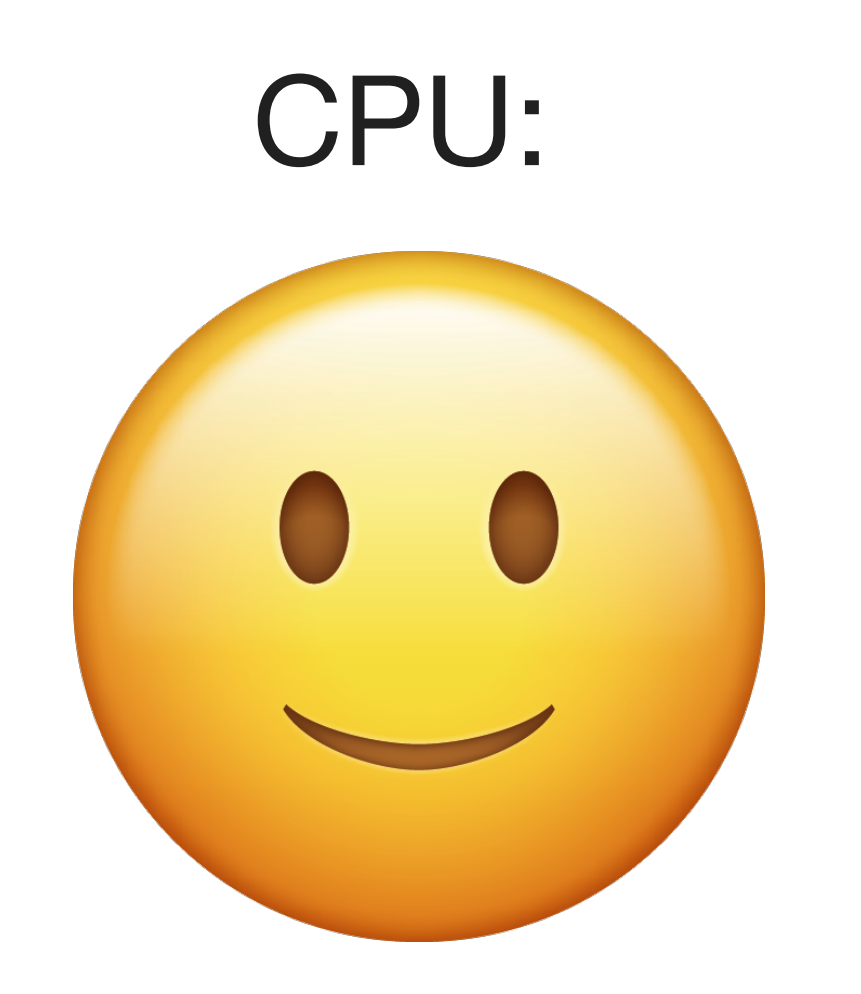

*Finally, the CPU is mine at long last!*

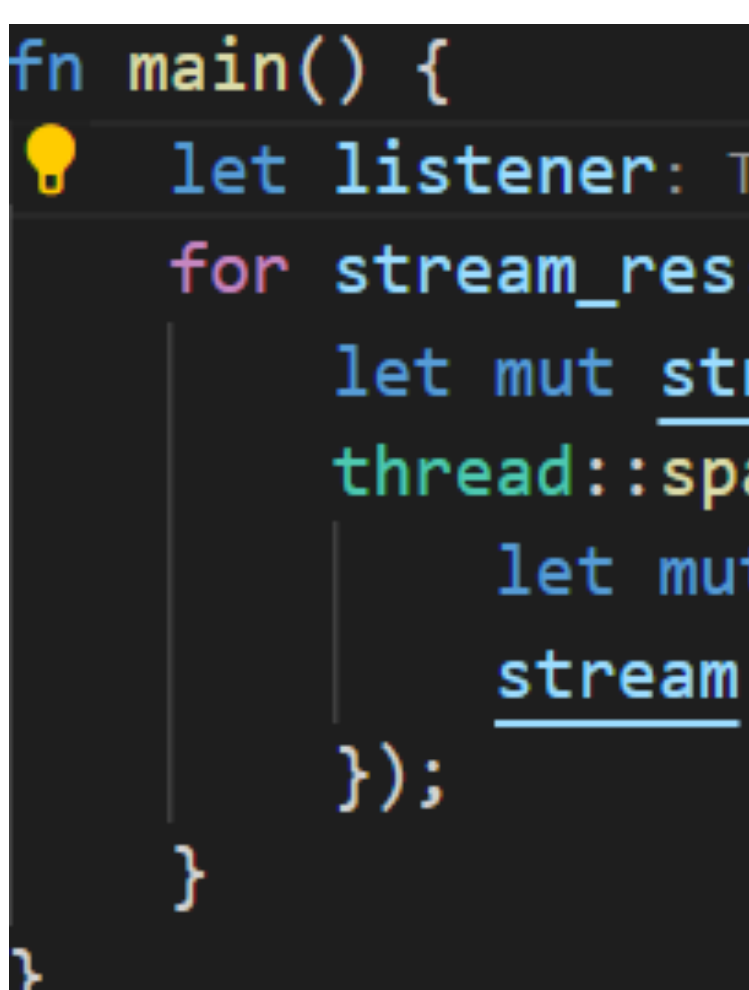

```
let listener: TopListener = TopListener::bind\boxed{(addr: "127.0.0.1:25565")}.unwrap();
for stream_res: Result<TcpStream, Error> in listener.incoming() {
    let mut stream: TopStream = stream\_res.unwrap();
    thread::spawn(move|| {
        let mut str: String = String::new();
        stream.read_to_string(buf: &mut str).unwrap();
```
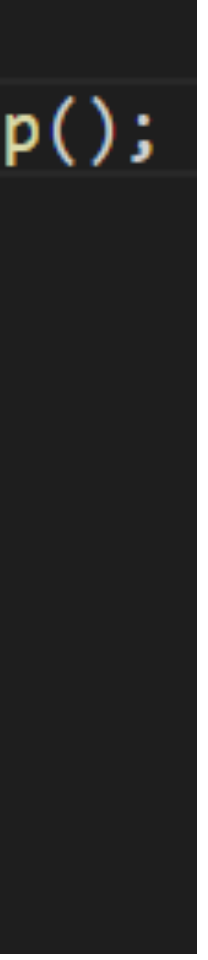

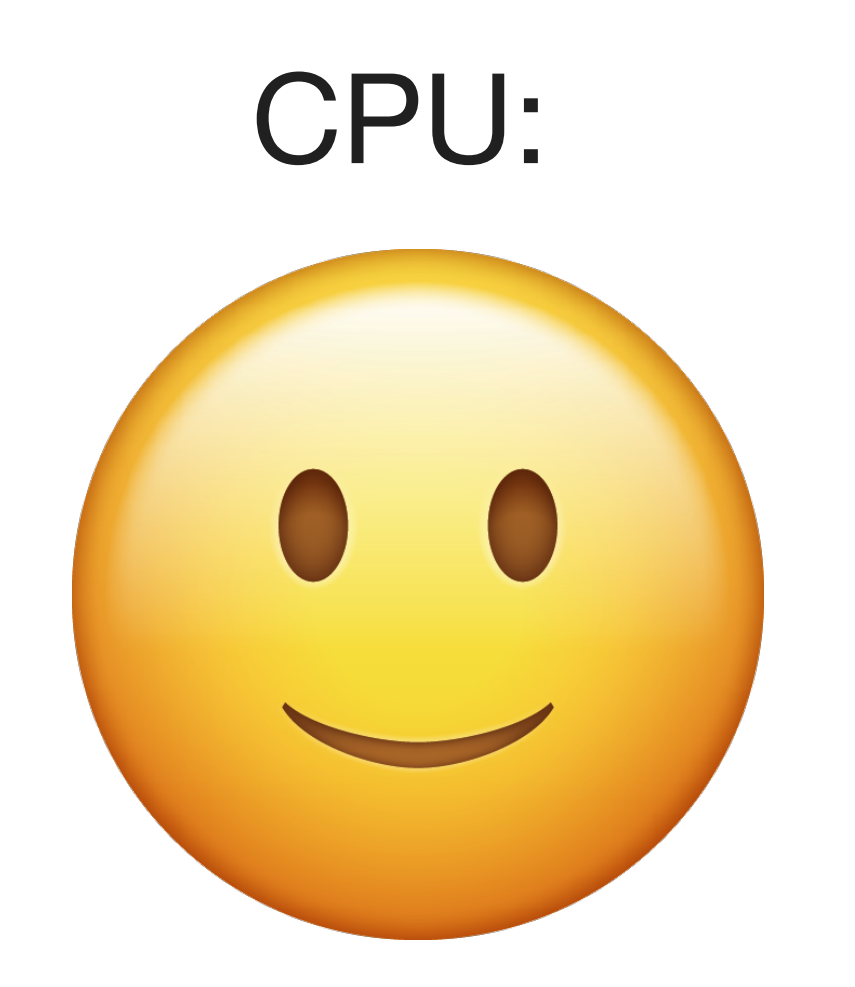

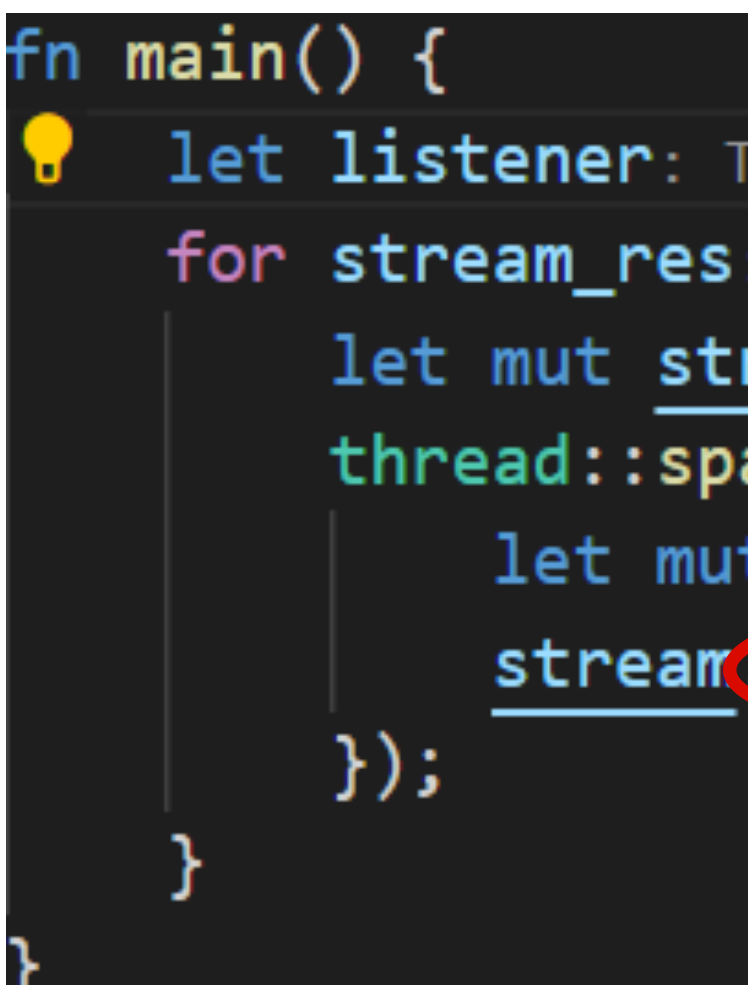

*Finally, the CPU is mine at long last! The read() system call can block! (Network connection slow, malicious client, etc).*

```
let listener: TopListener = TopListener::bind\boxed{(addr: "127.0.0.1:25565")}.unwrap();
for stream_res: Result<TcpStream, Error> in listener.incoming() {
    let mut stream: TopStream = stream_res.unwrap();
    threead::spam(move|| {let mut str: String = String::new();
        stream.read_to_string\buf: &mut str).unwrap();
```
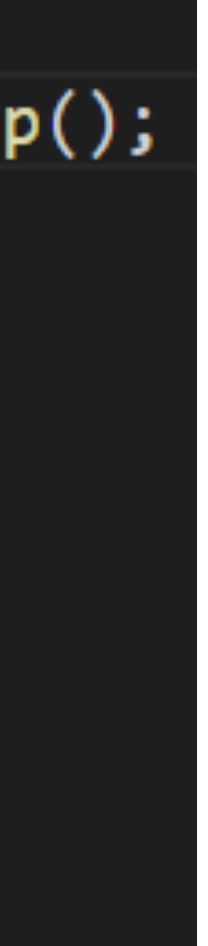

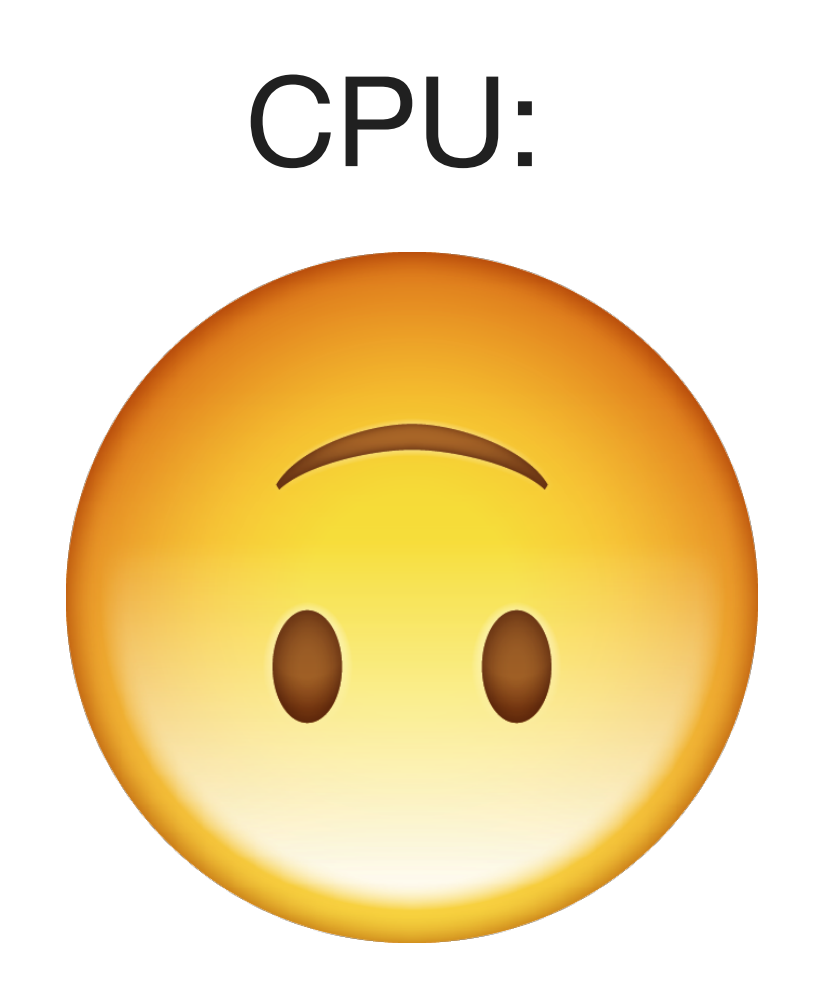

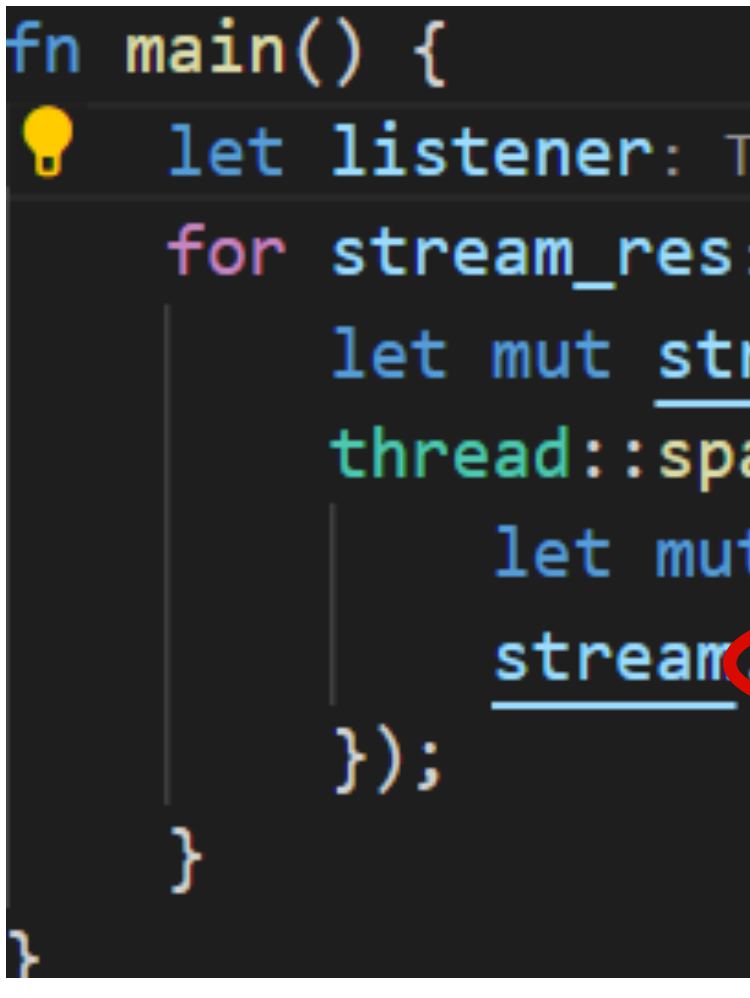

*Nvm... Time to nap instead... The read() system call can block! (Network connection slow, malicious client, etc).*

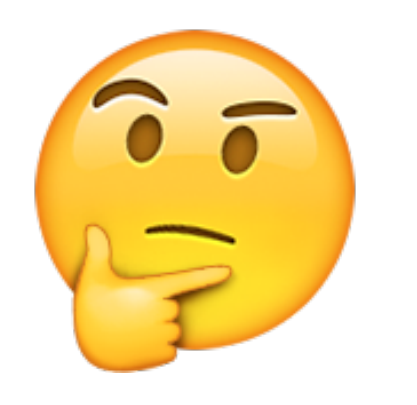

*What if this thread could've just served another request while also waiting for this one?*

```
let listener: TopListener = TopListener::bind\boxed{\text{addr}: "127.0.0.1:25565"\boxed{\ }.unwrap();
for stream_res: Result<TcpStream, Error> in listener.incoming() {
    let mut stream: TopStream = stream\_res.unwrap();
    threead::spam(move|| {let mut str: String = String::new();
         stream.read_to_string(buf: &mut str).unwrap();
```
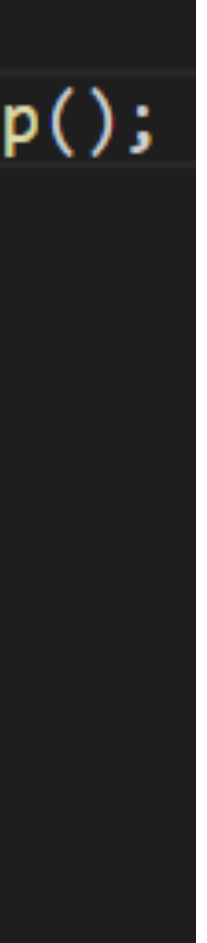

### Roadmap

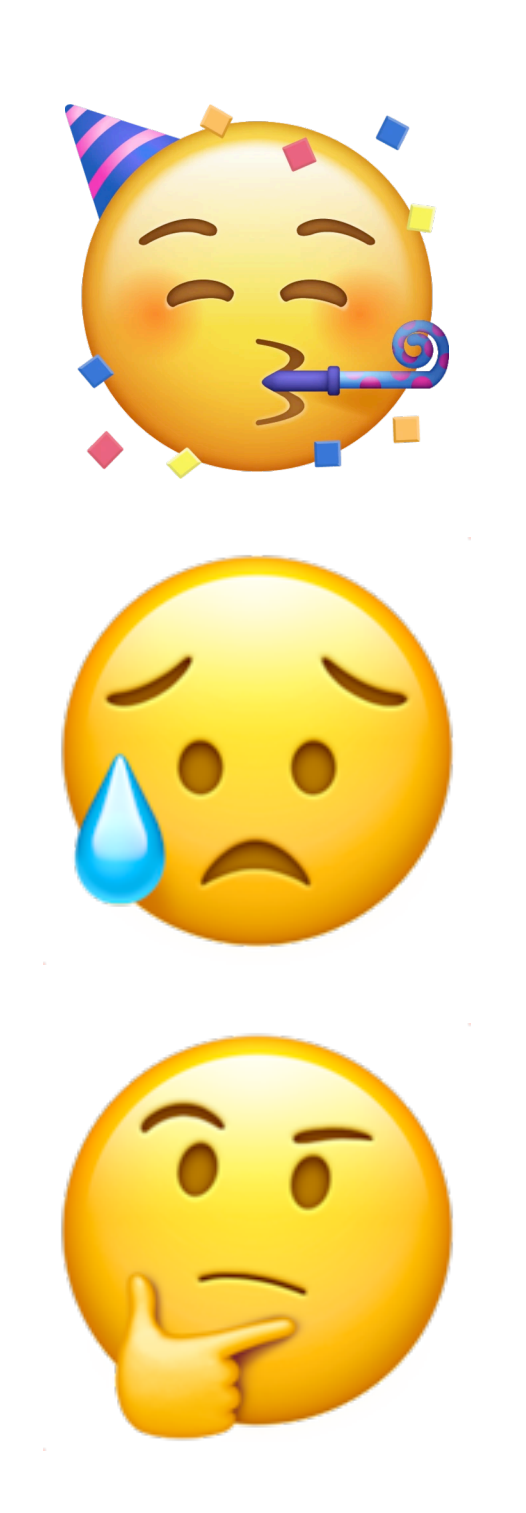

Threads are great!

But we can't have too many of them, and context switches are expensive

Is there a way we can have concurrency with less

penalties?

## Non-blocking I/O

• Instead, we could have read() return a special error value instead of blocking  $\circ$  If we see that a client hasn't sent us anything yet, we can do other useful work on this thread e.g. reading from other descriptors we're managing.

- but not available.
	- in the meantime.
- -
- **This allows us to have concurrent I/O with one thread!**

• Traditionally, the read() sys call would block if there is more data to be read

 $\circ$  This causes the thread to get pulled off the CPU. It can't do anything else

## Non-blocking I/O visualized

- Epoll is a kernel-provided mechanism that notifies us of what fds are ready for I/O.
- Scenario: we are a server having conversations with multiple clients at the same time (a different fd is linked to each client)
- Start by asking epoll, "in which conversations has the client said something?"
- read() from each of those file descriptors, continue those conversations
- **Rinse and repeat**

## $while (true)$ While (True)<br>
"Hey epoll what's ready for reading?"<br>
epoll => [7, 12, 15] more data to<br>
"Thanks epoll" read, but we return<br>
read (7) => 0110011000101...  $real(12) \Rightarrow local column...$  $real(15)$   $\Rightarrow$  01101011100101  $(15)$  = 01101011100101 fa 1>

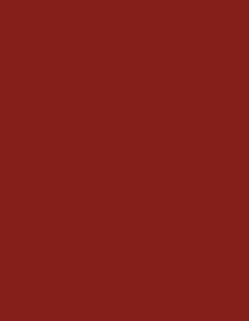

### State management

- This sort of code looks okay in theory, but reality is much more complicated
- Key problem: need to figure out how to manage the state associated with each conversation
- Imagine trying to cook 10 dishes at the same time. Need to remember…
	- how long each thing has been on the stove
	- how long things have been in the oven
	- how long things have been marinating for
	- what the next step is for each dish

#### "Executor Thread"

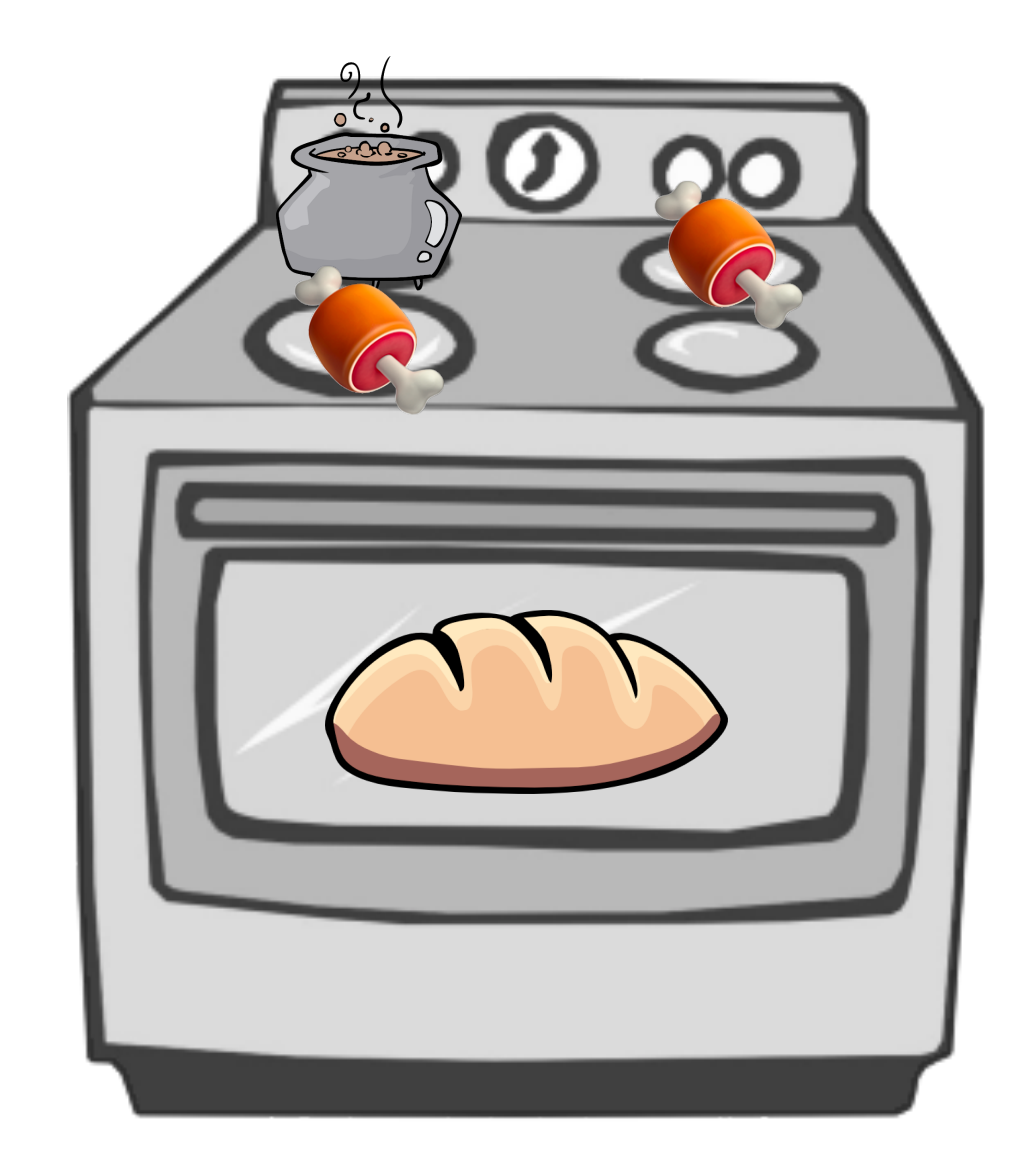

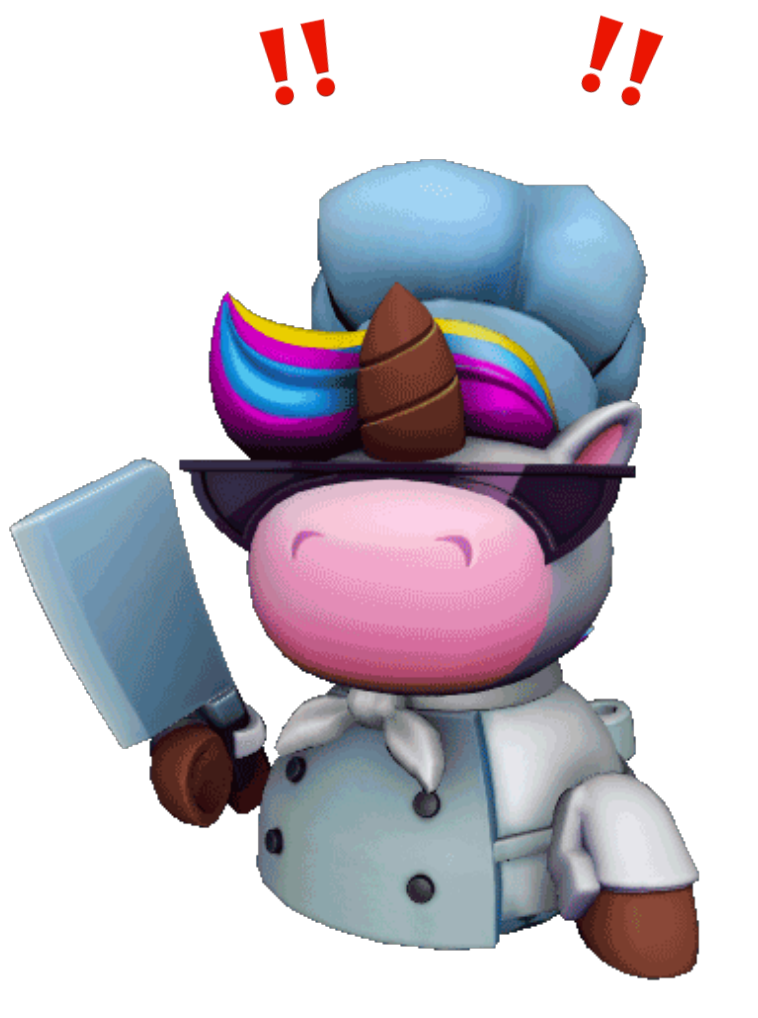

### State management

- Actual applications:
	- Was I waiting for the client to send me something, or was I in the middle of sending something to the client?
	- What was the client asking for before I got distracted?
	- Alice the Client asked me for her emails, but I needed to get them from Bob the Database. Now Bob the Database responded with some info, but I can't remember what I was supposed to do with it
- Managing one connection in each thread is easy because each conversation is an independent train of thought
- If we want to manage multiple connections in each thread, we now have a lot of jumbled trains of thoughts that we need to manage state for

#### "Executor Thread"

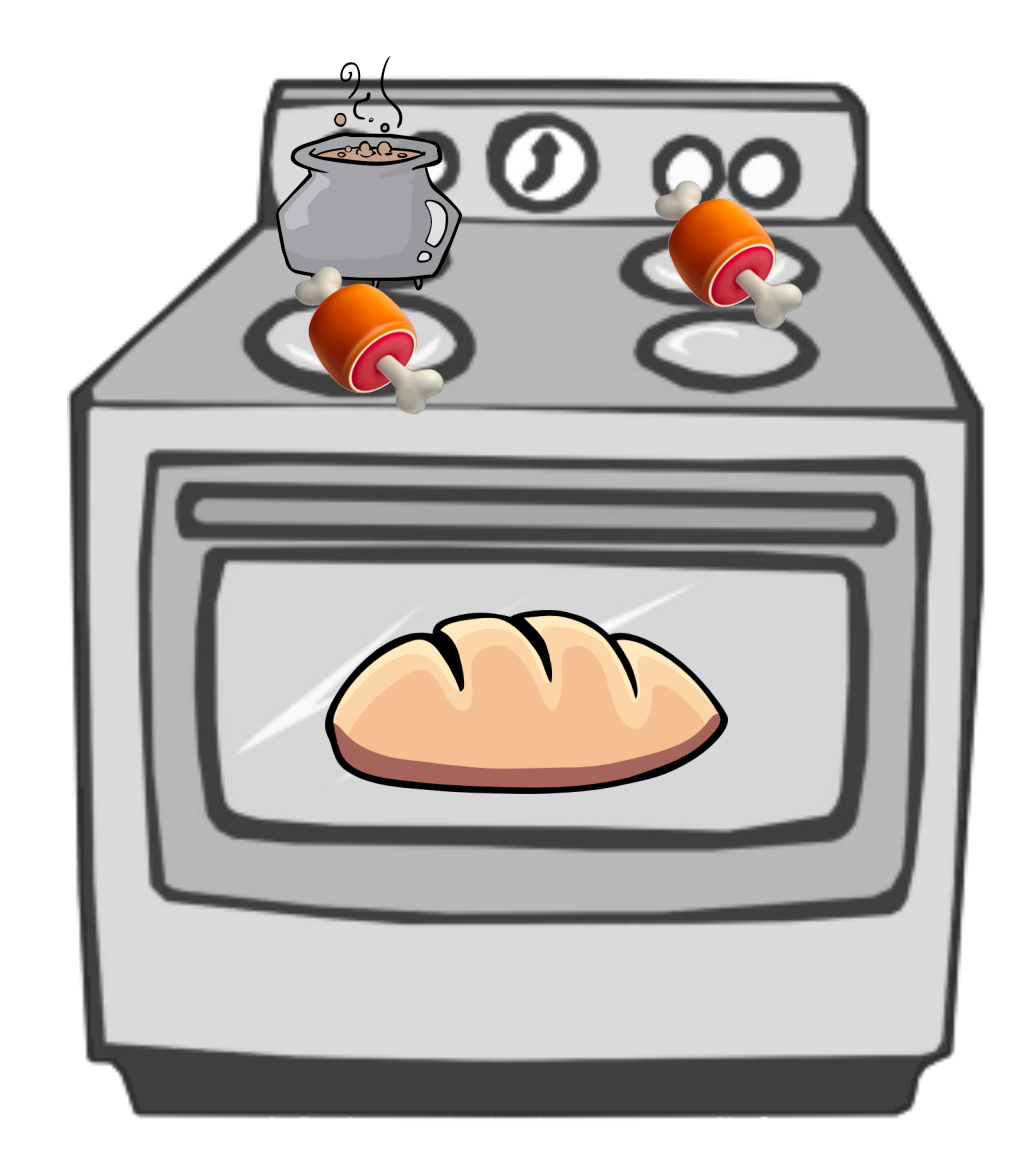

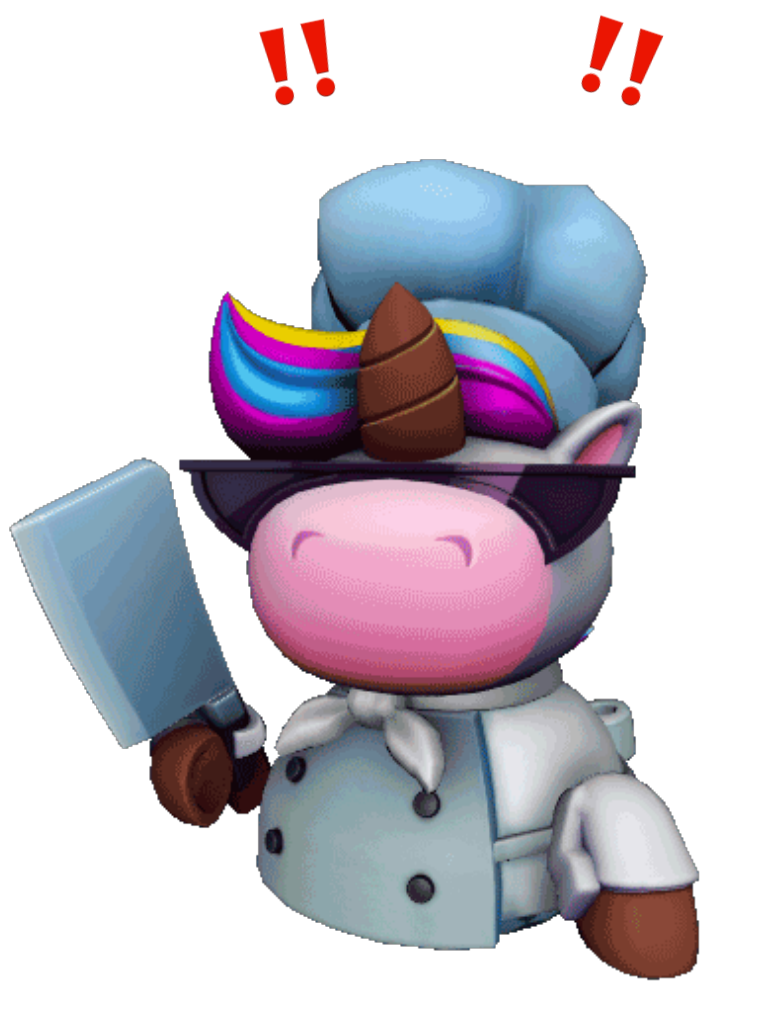

### Roadmap

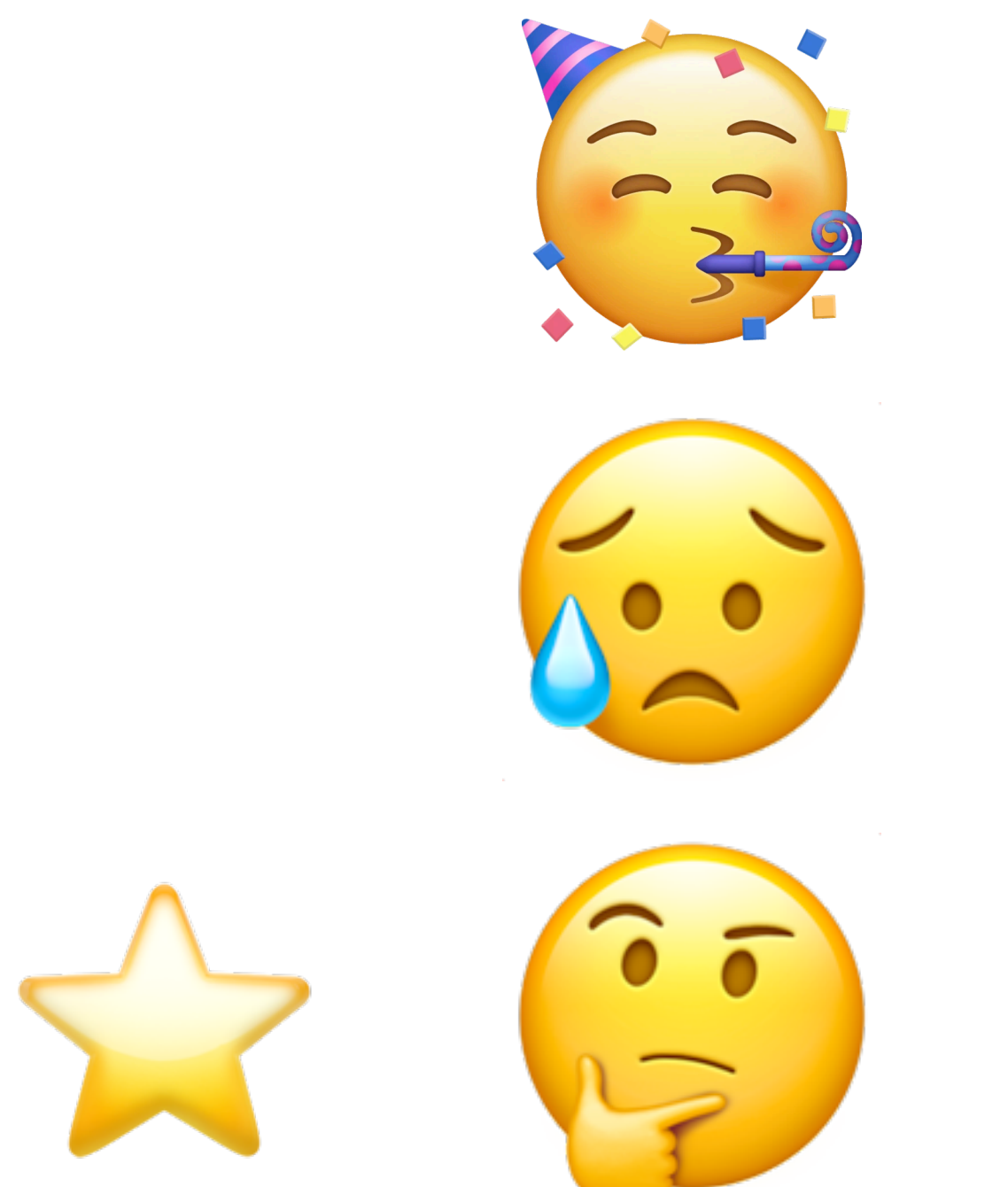

Threads are great!

But we can't have too many of them, and context switches are expensive

Event driven programming is nice in theory, but managing state seems hard

#### State management

- Rust (and a handful of other languages) take state management to the next level
- *Futures* allow us to keep track of inprogress operations along with associated state, in one package
	- Think of a future as a helper friend that oversees each operation, remembering any associated state

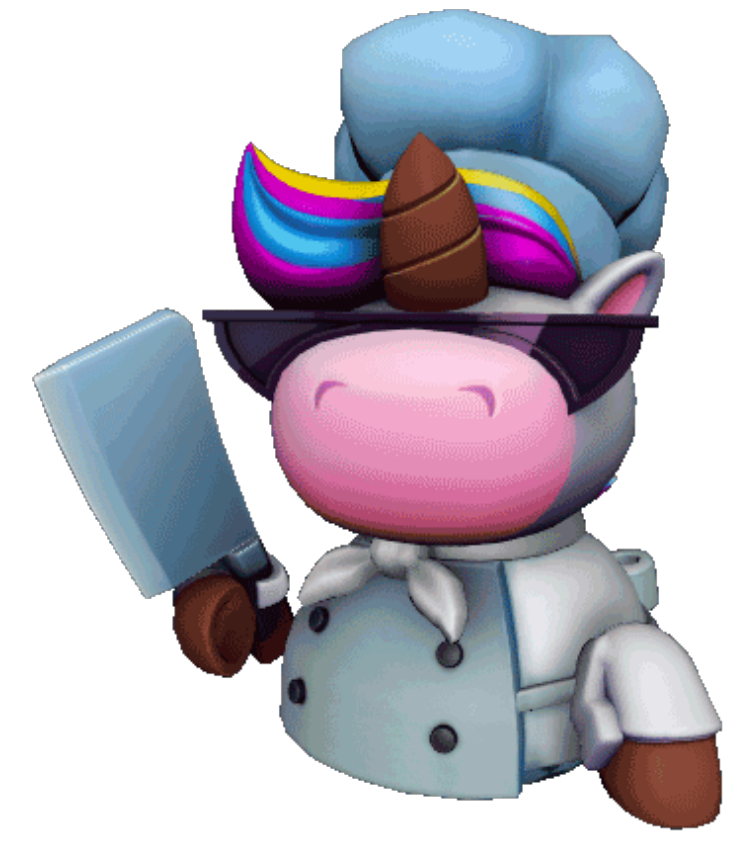

cookMeat future

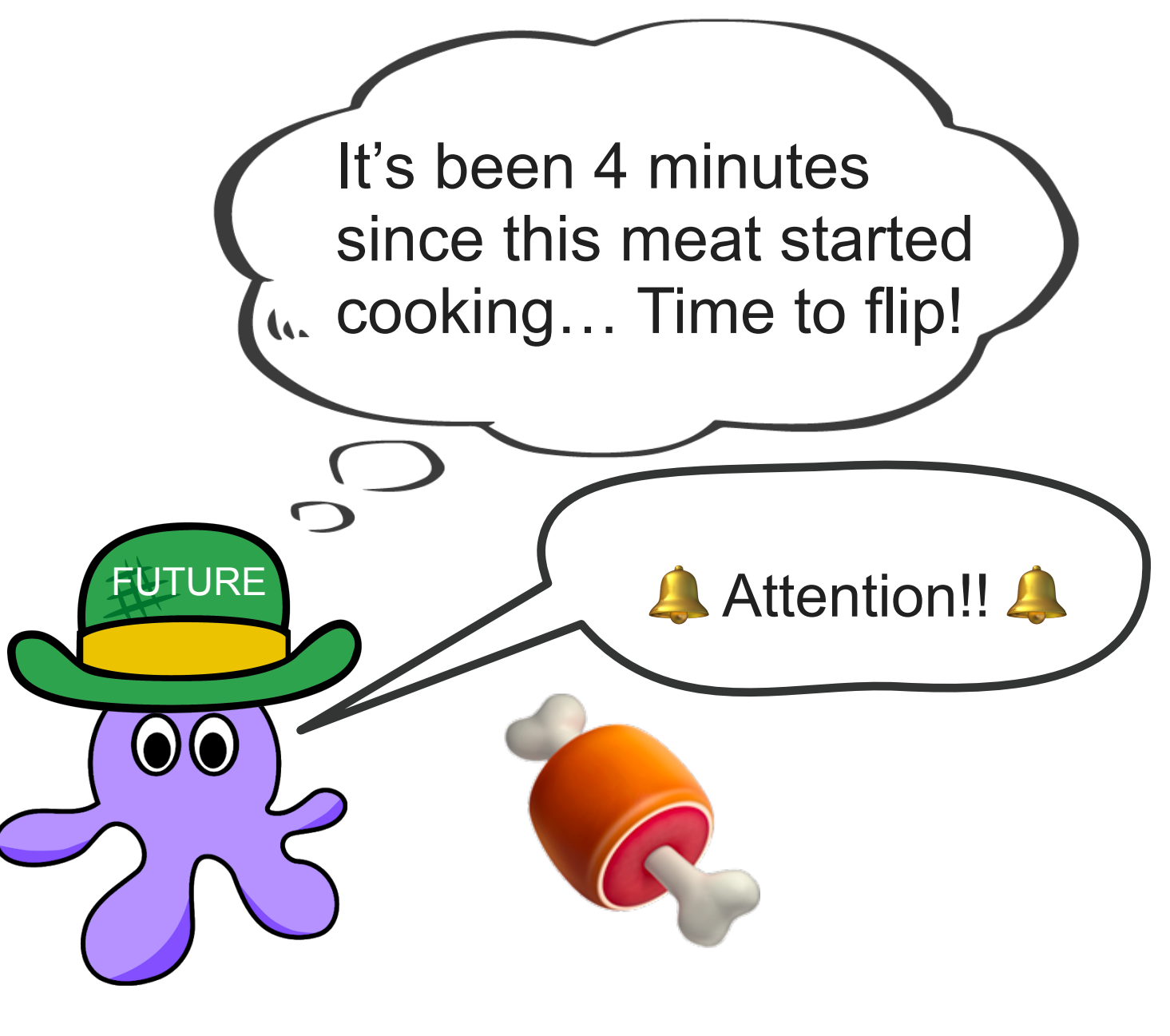

"Executor Thread"

#### "Executor Thread"

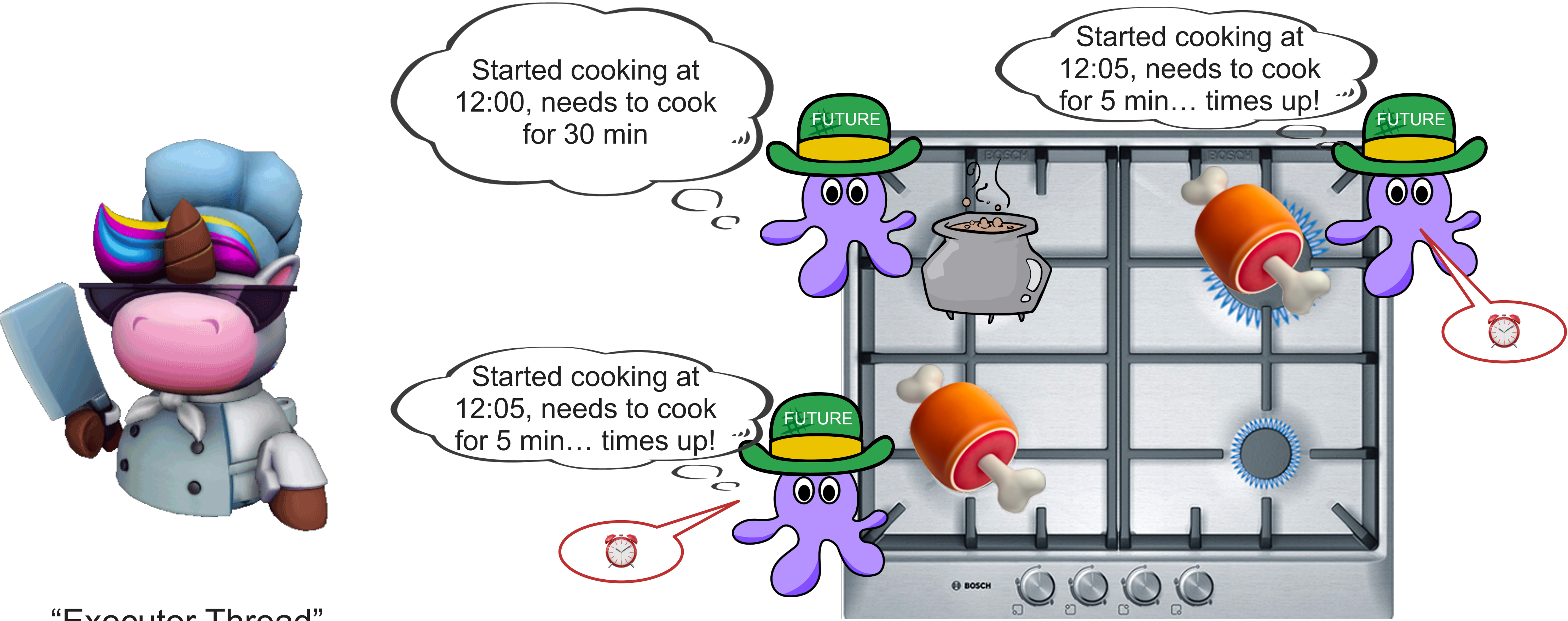

Started cooking at 12:00, needs to cook for 30 min

Started cooking at 12:05, needs to cook for 5 min… times up!

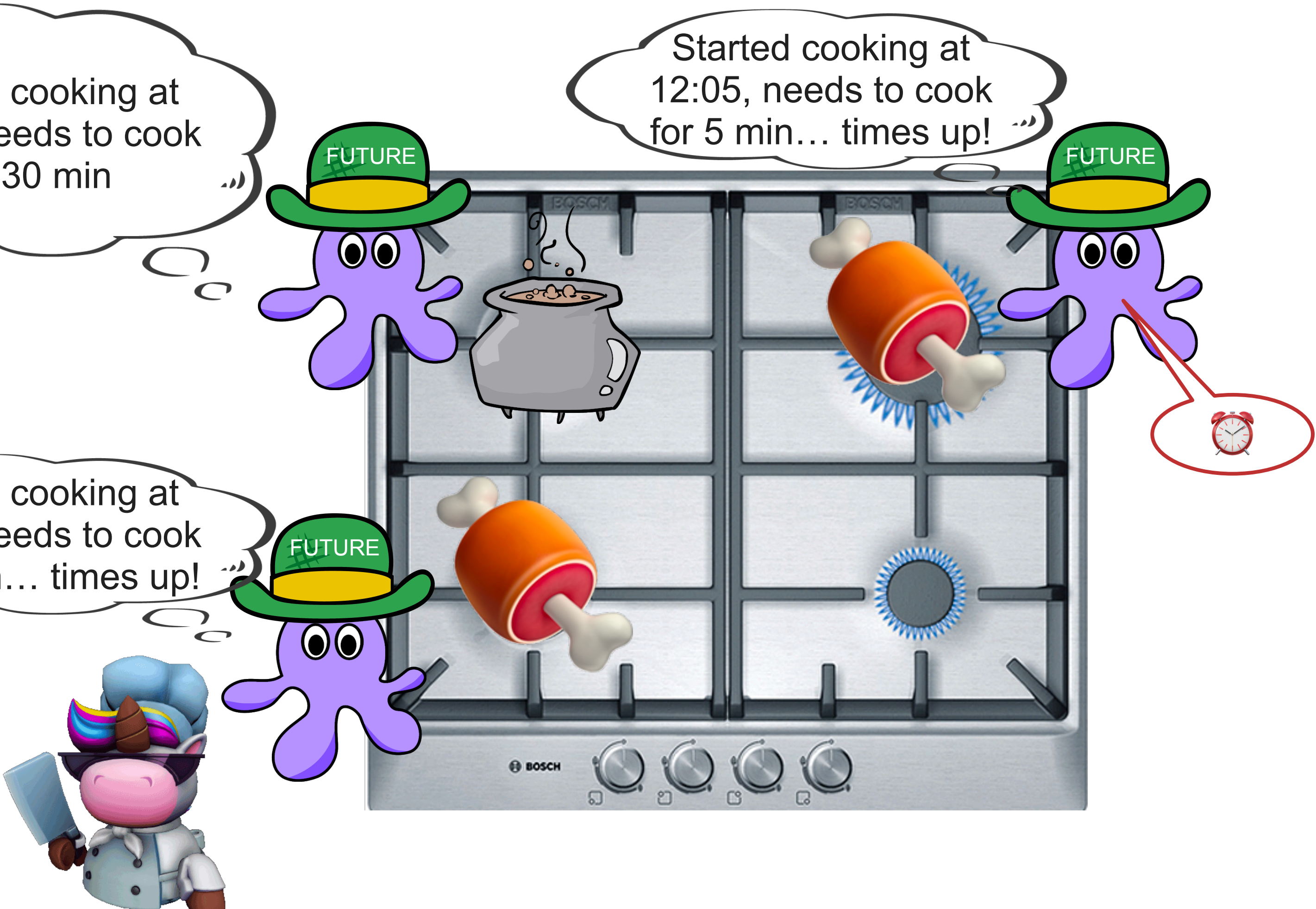

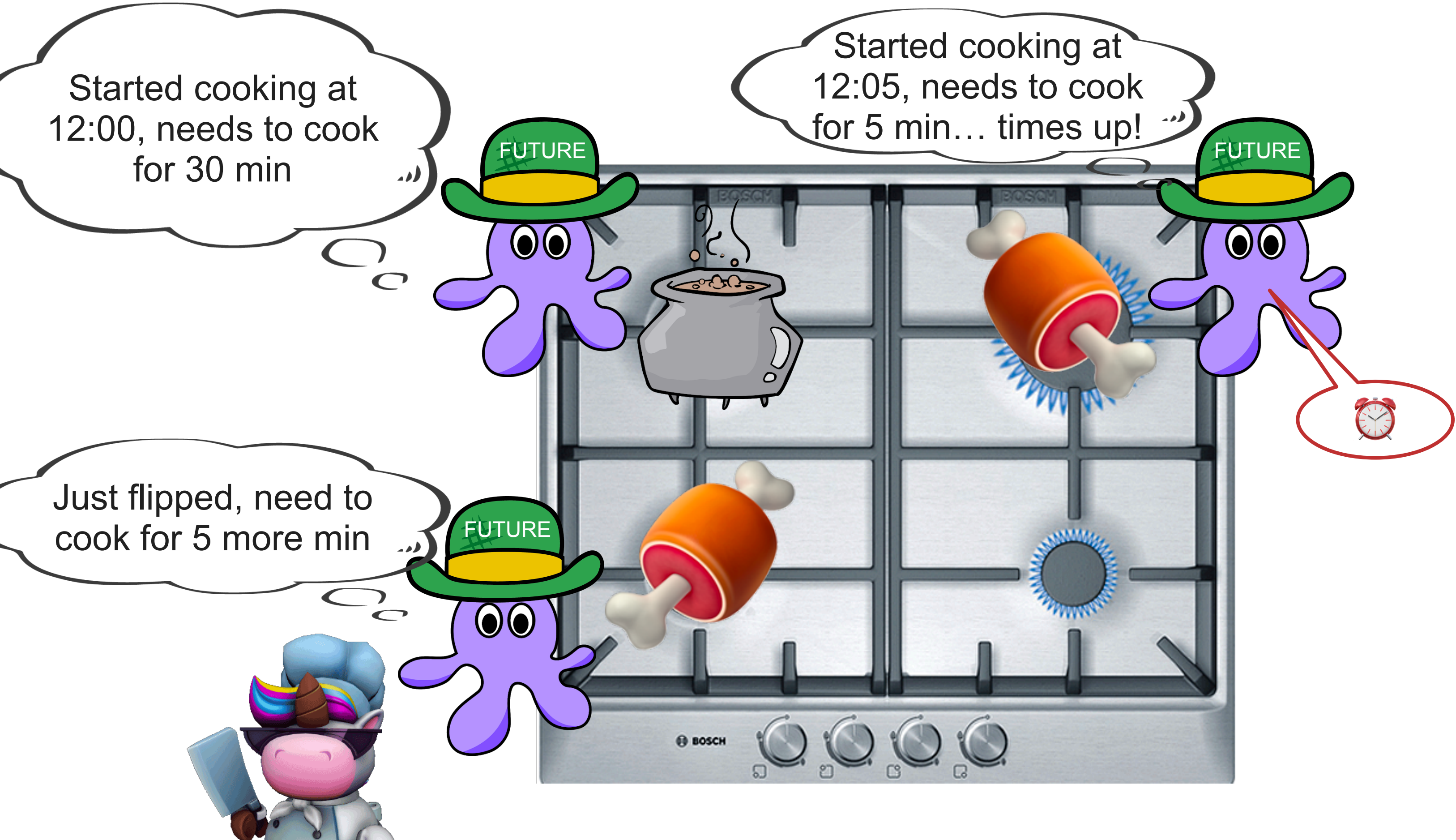

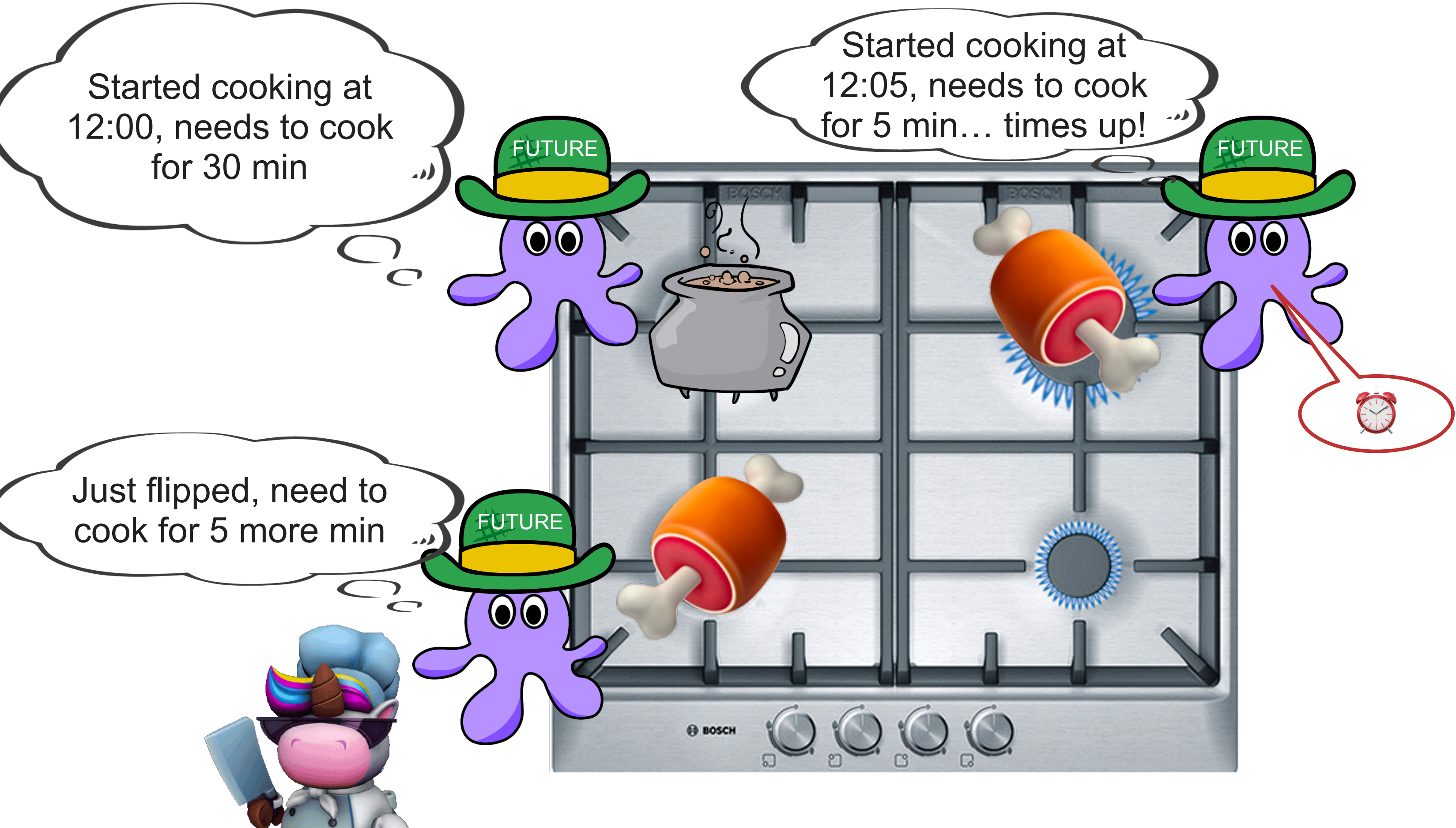

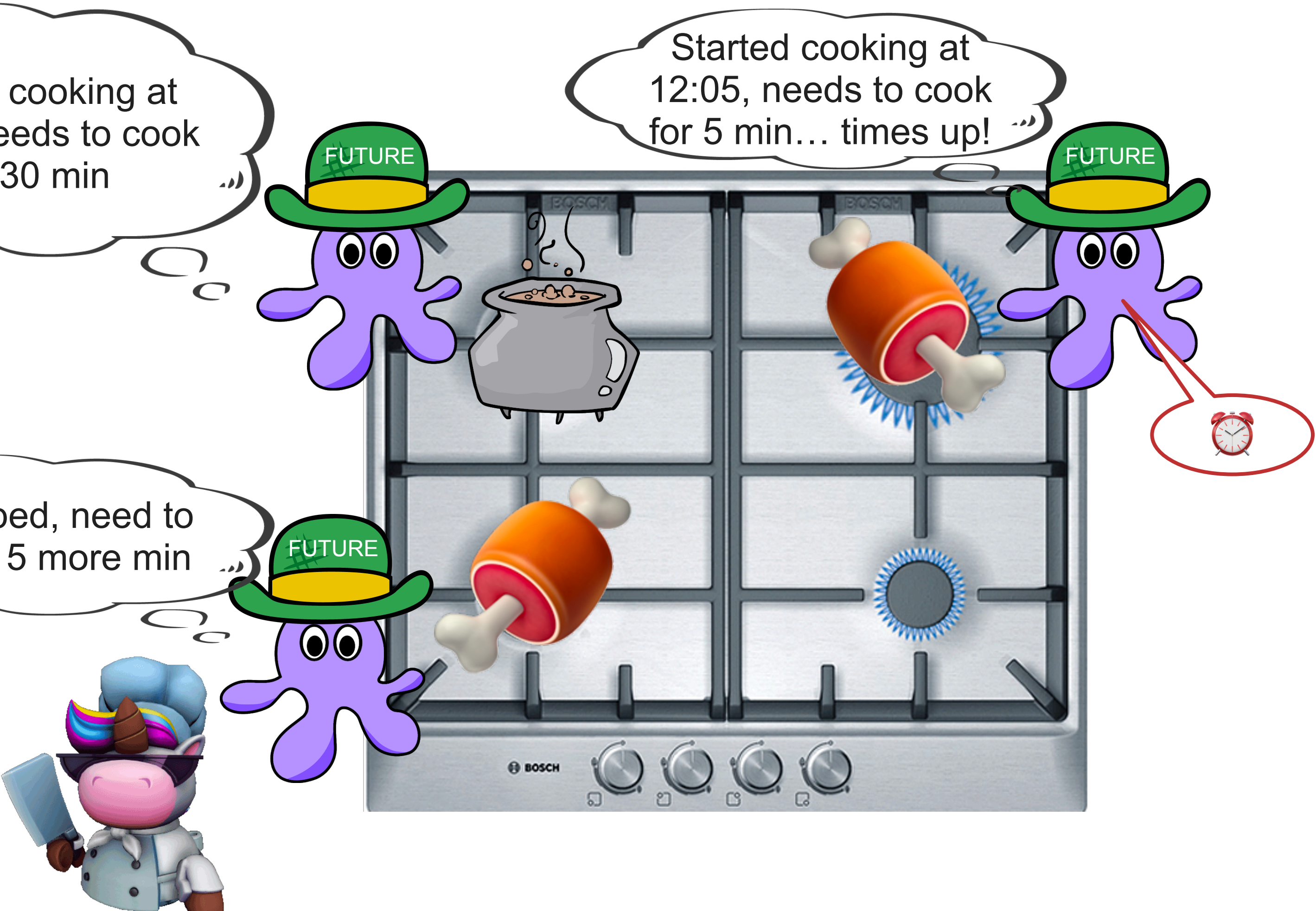

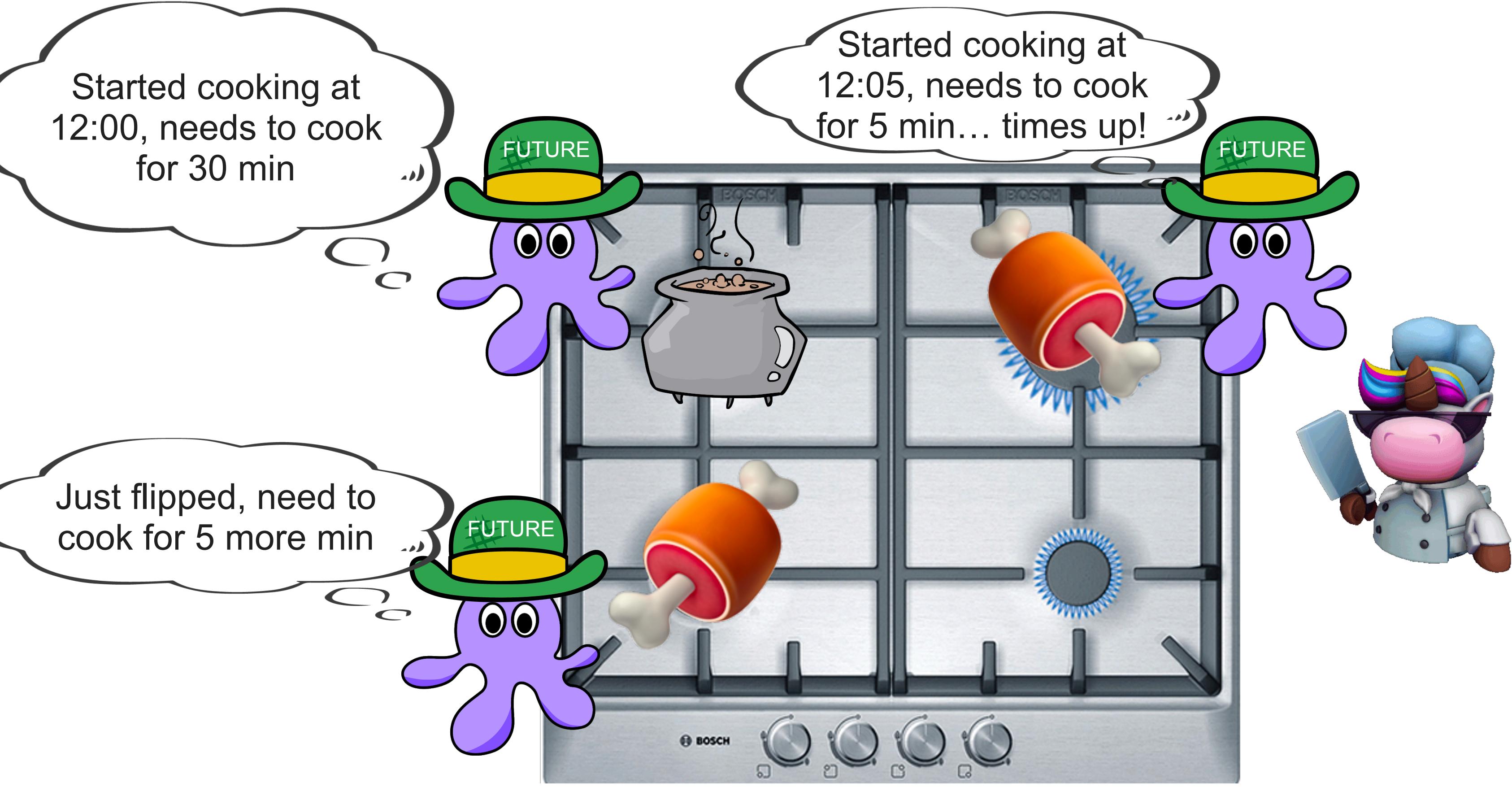

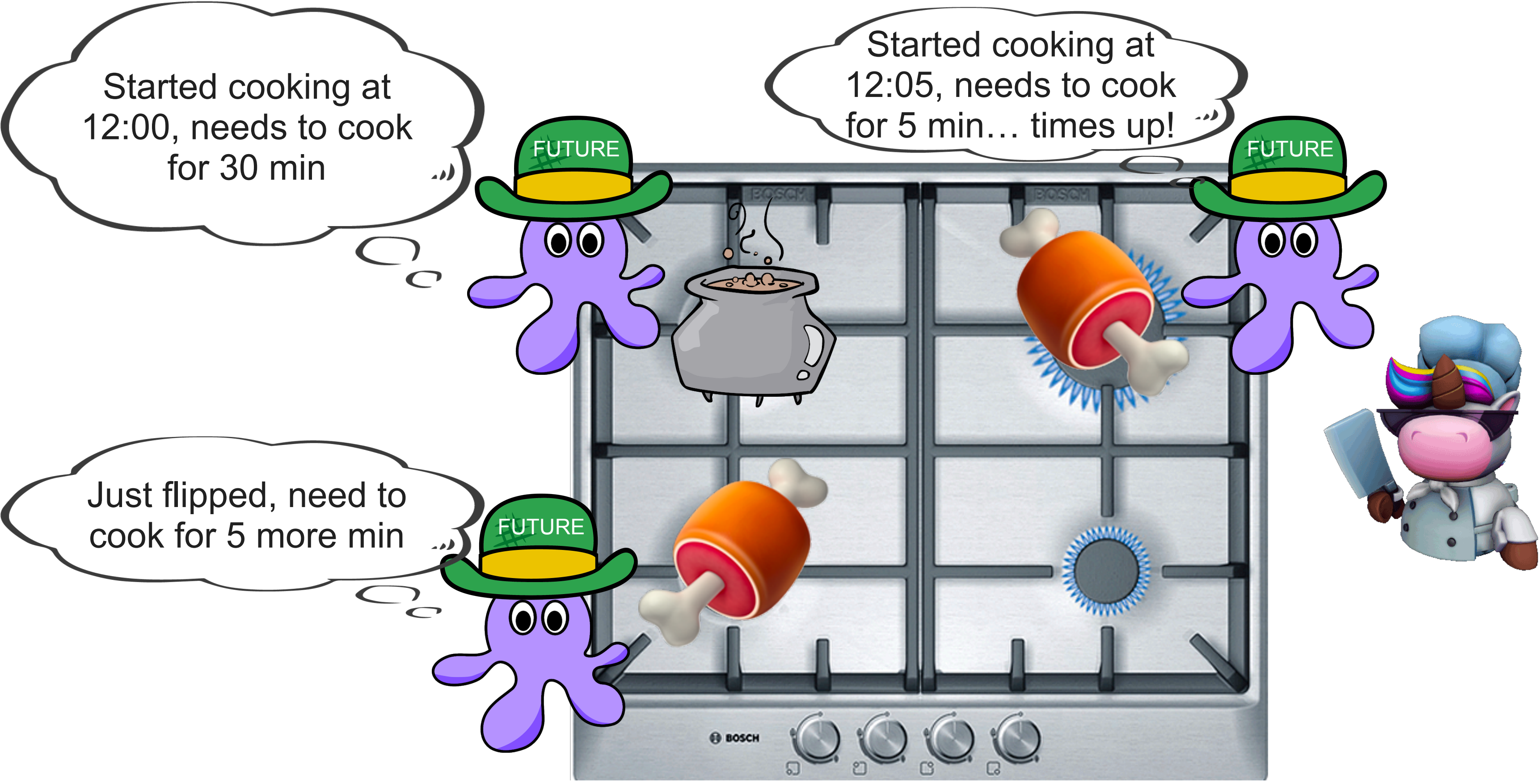

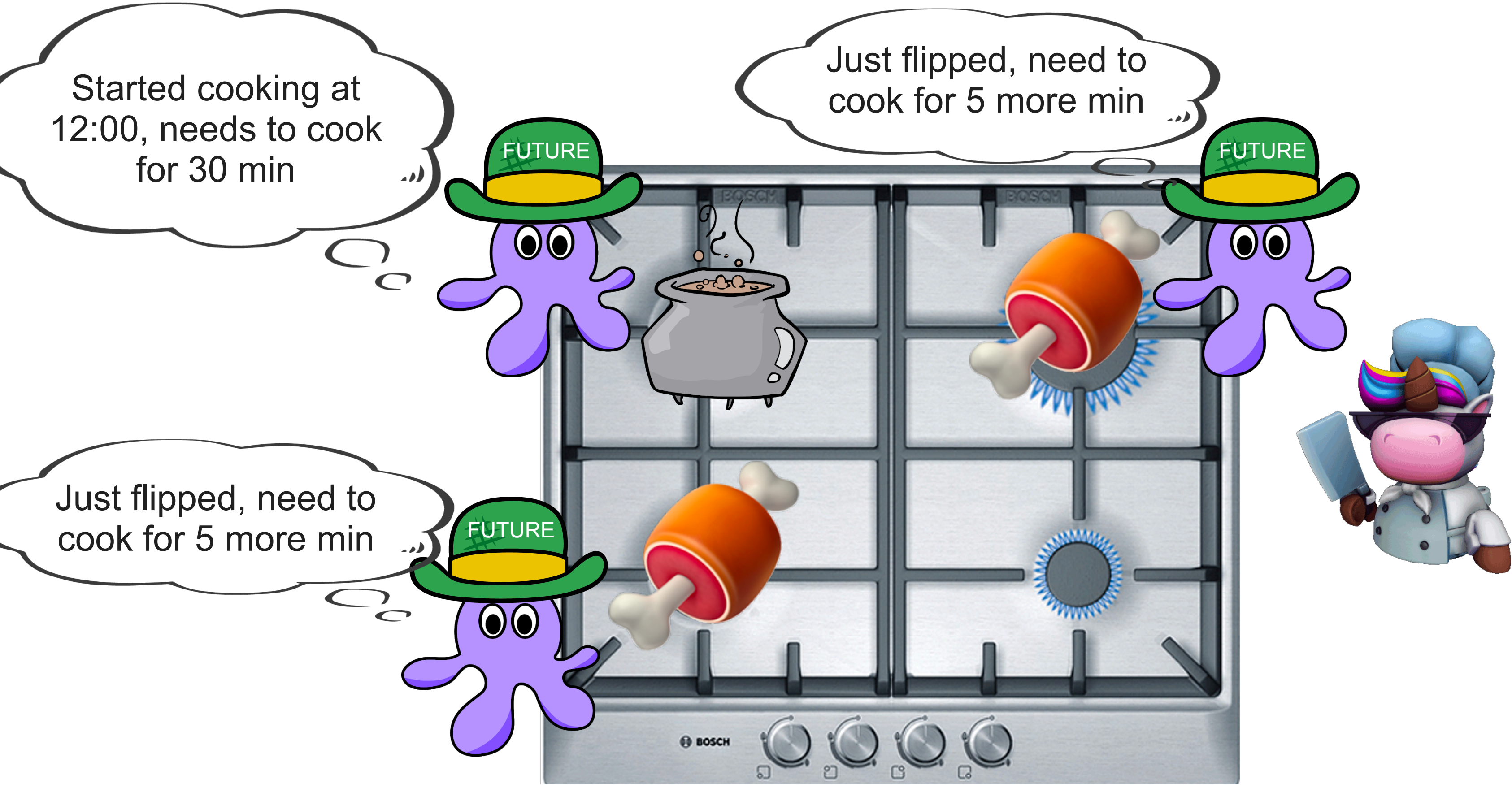

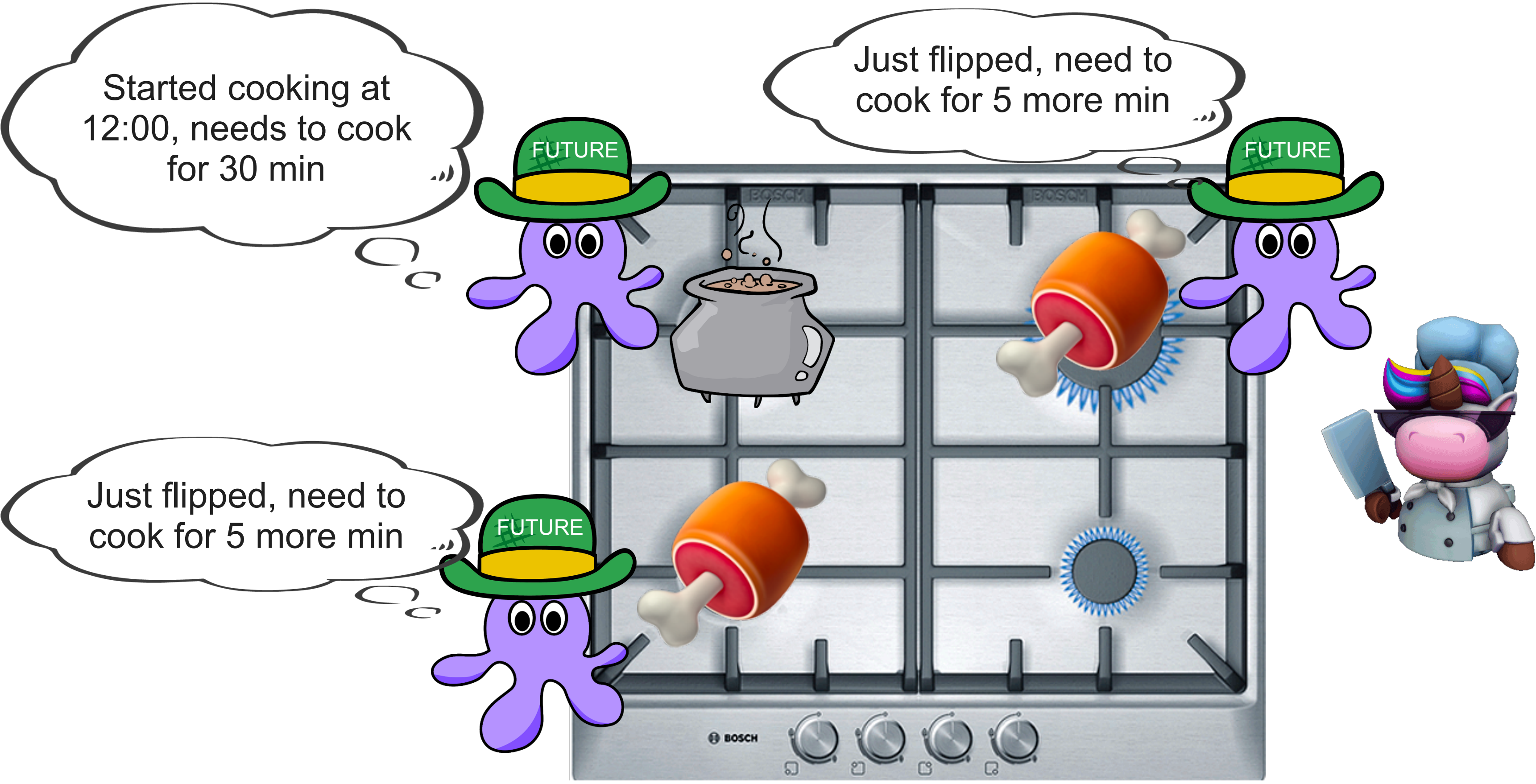

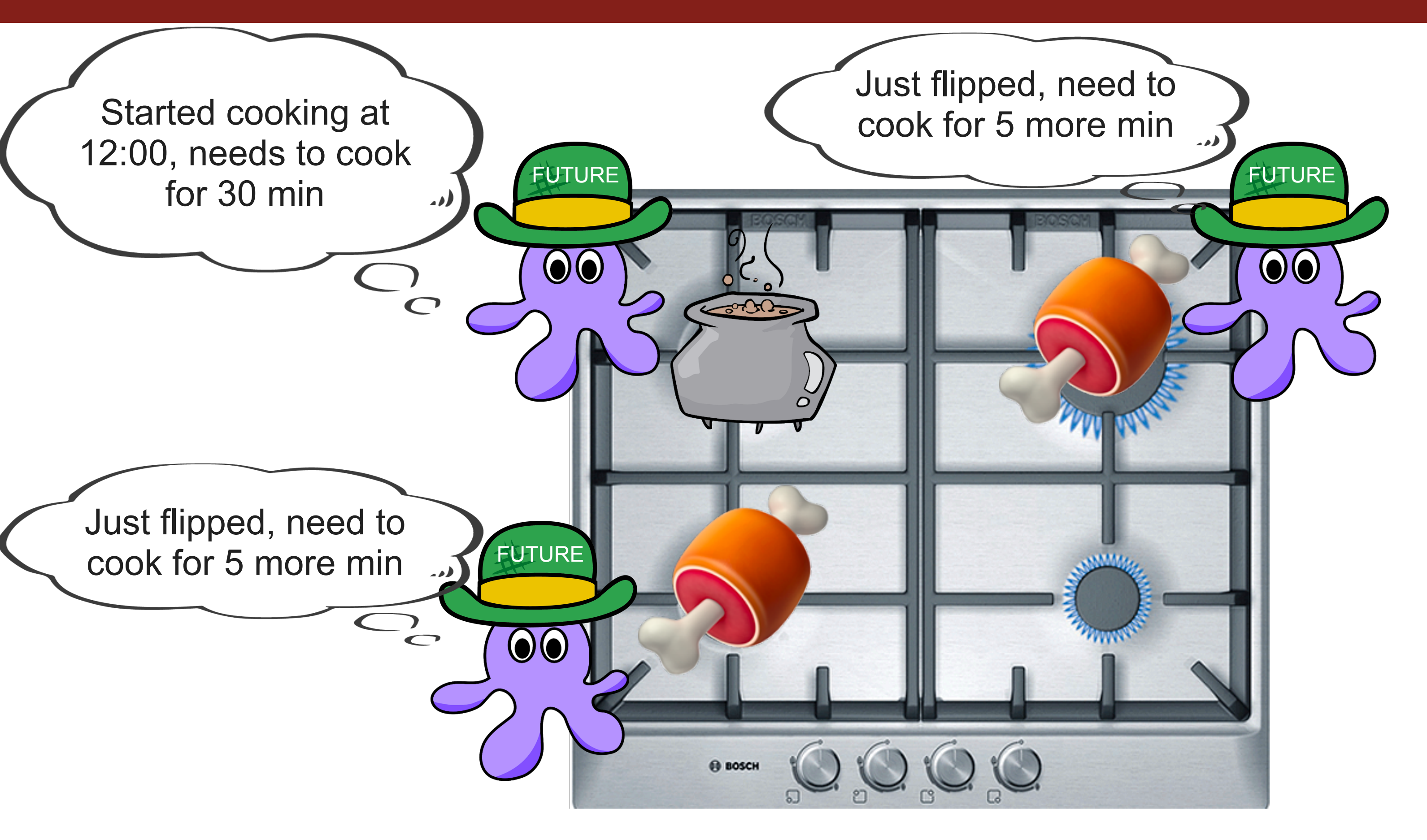

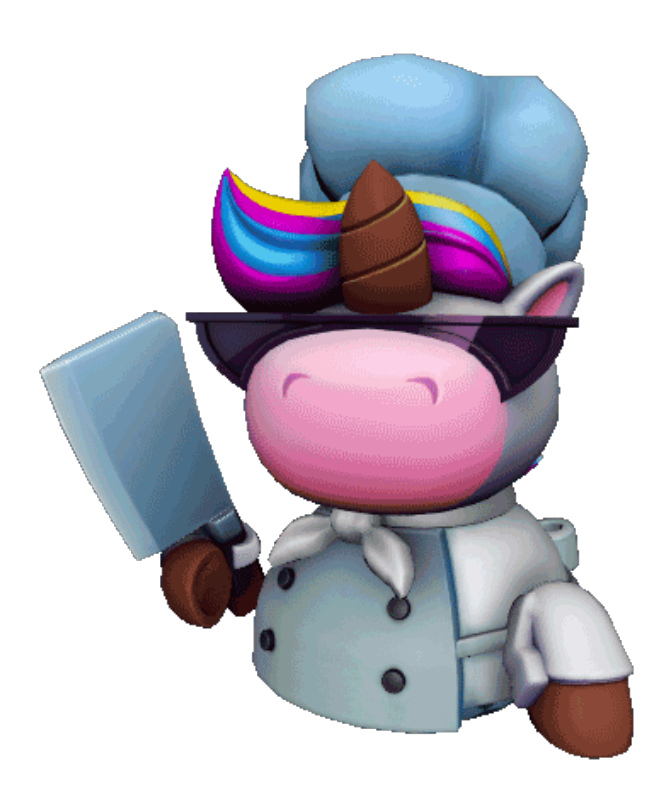

Executor thread (sleeping)

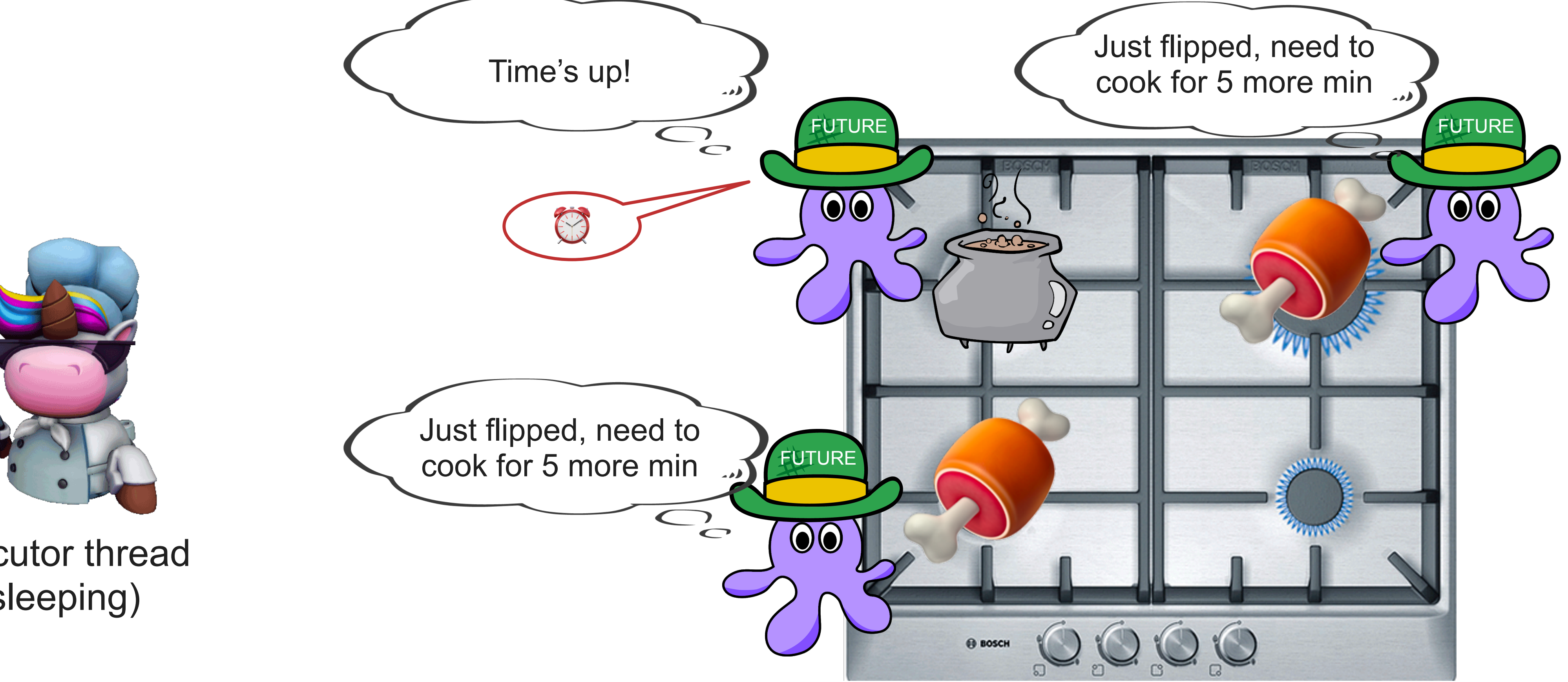

Executor thread (sleeping)

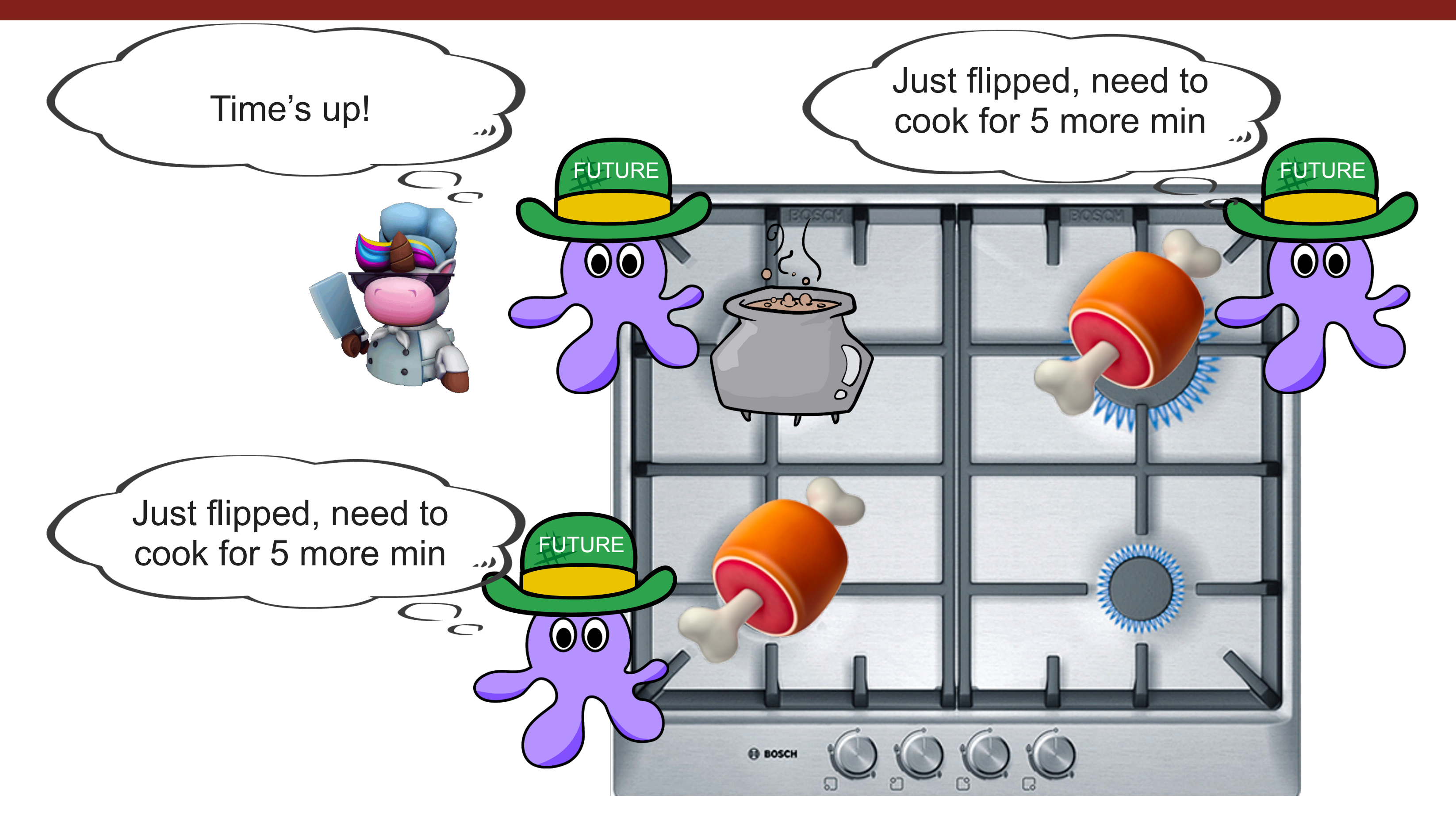

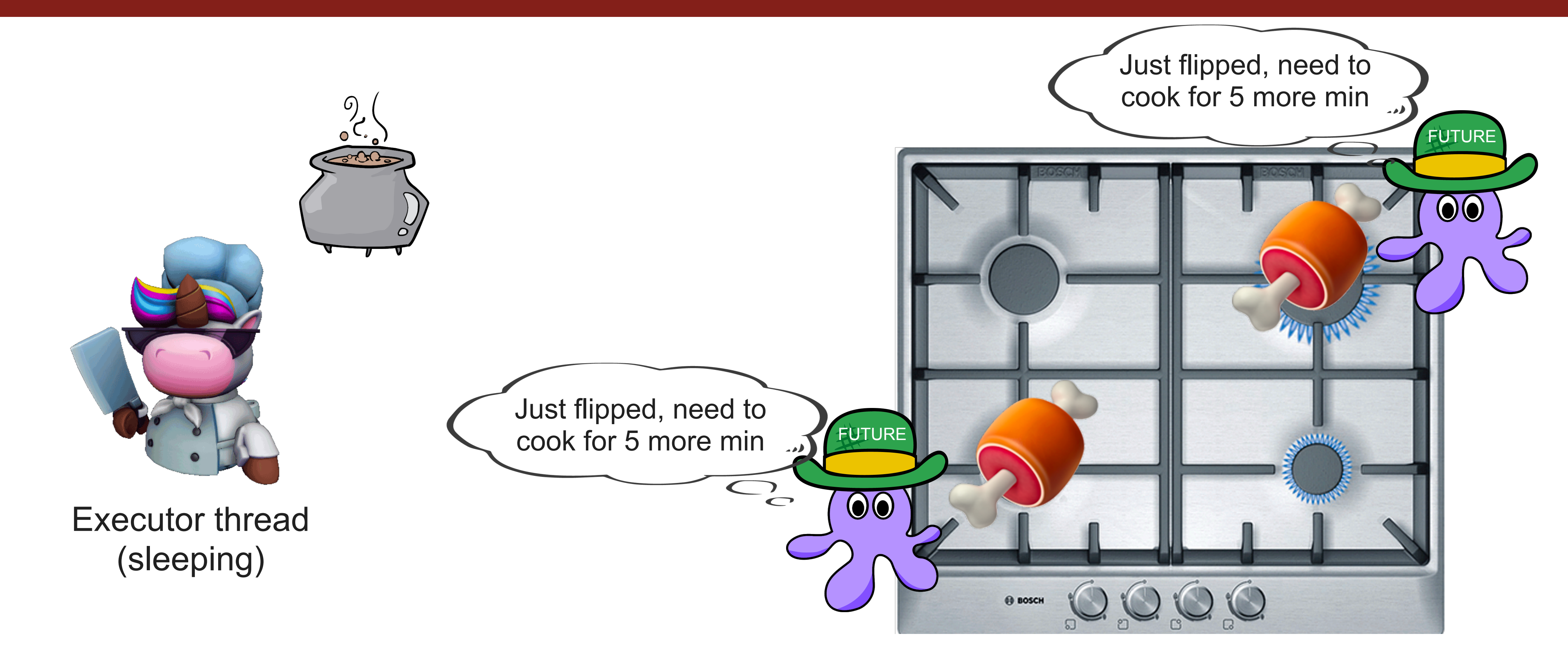

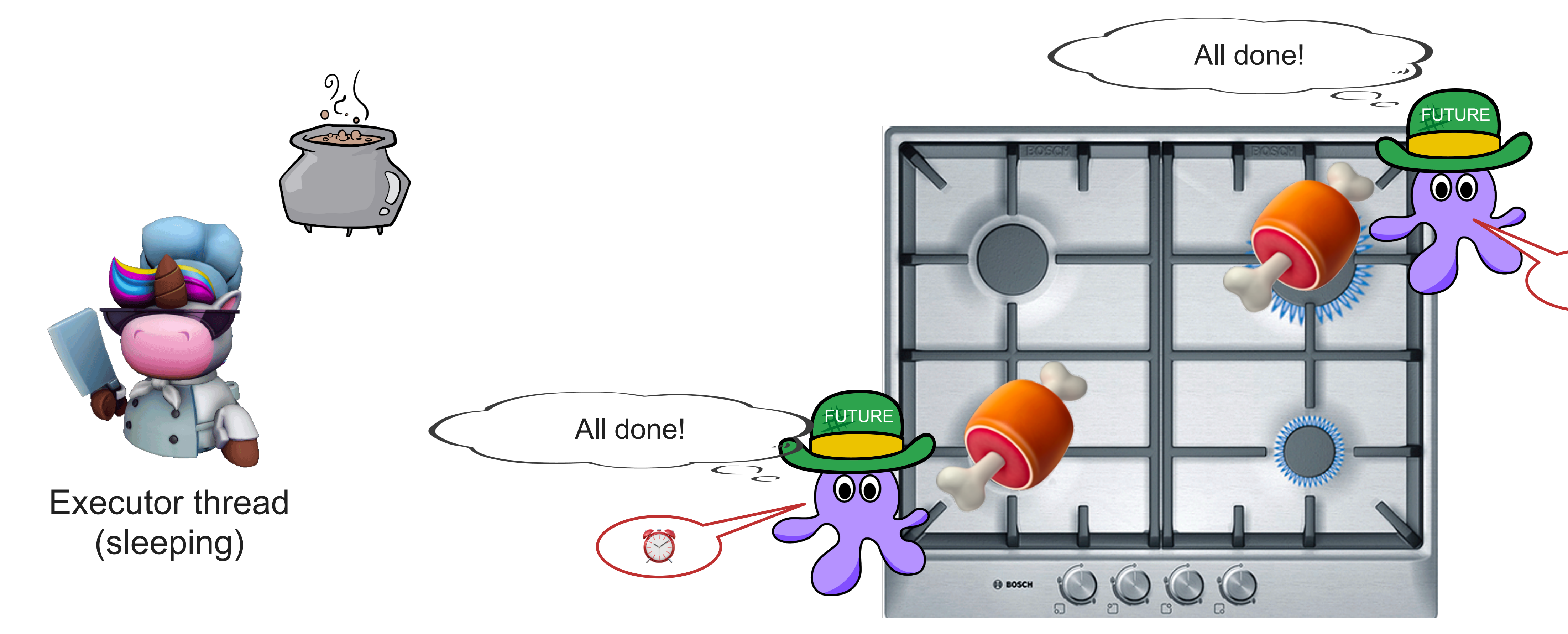

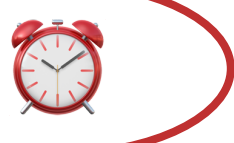

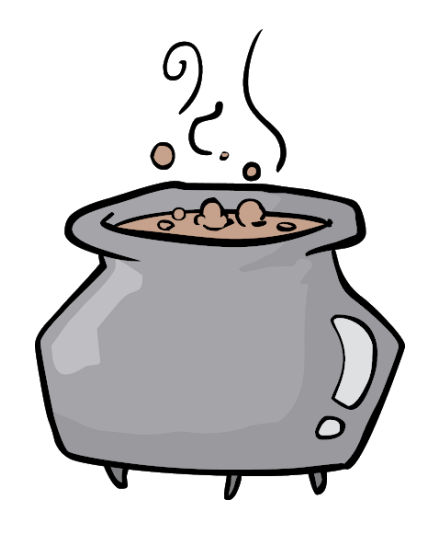

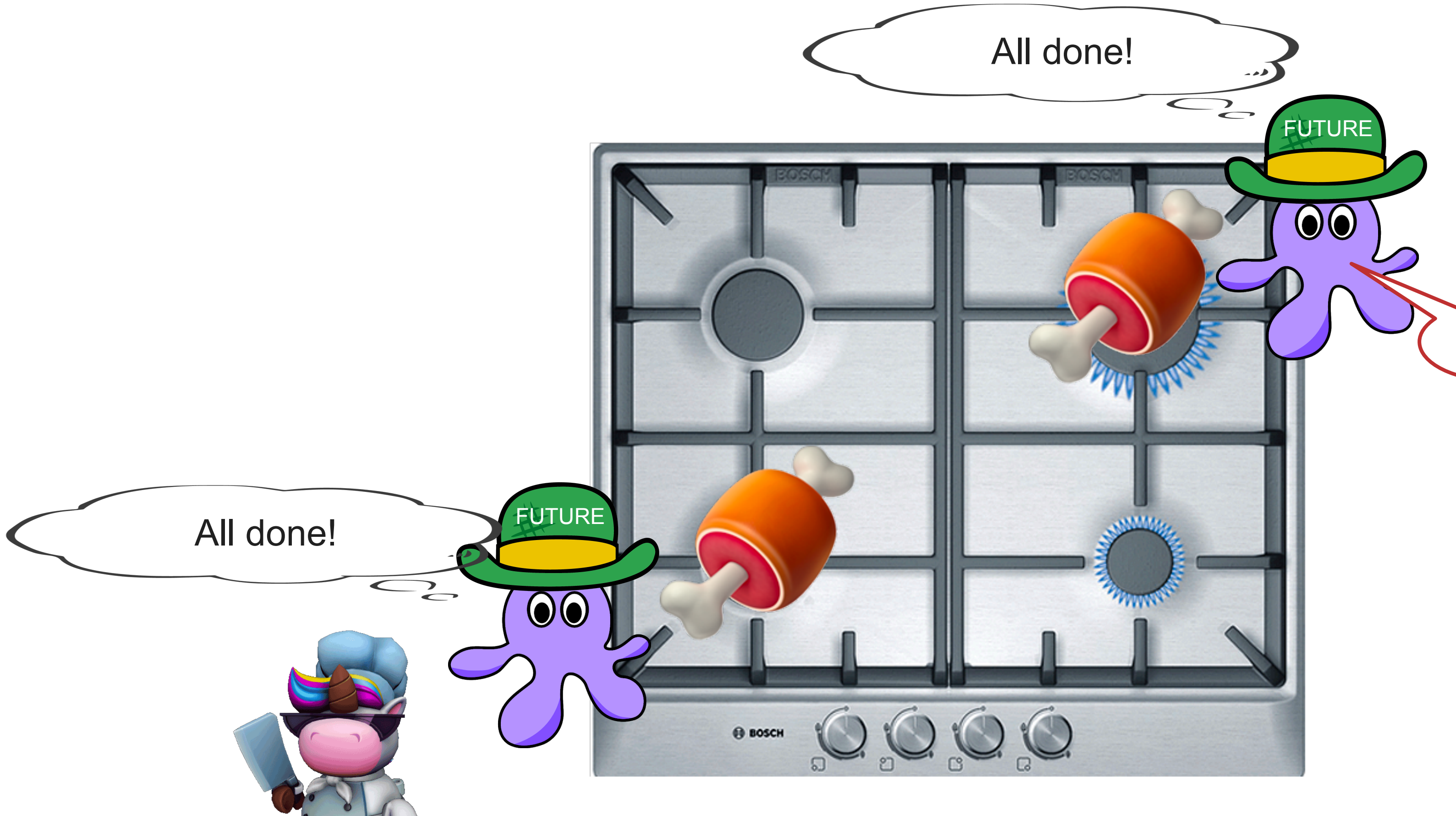

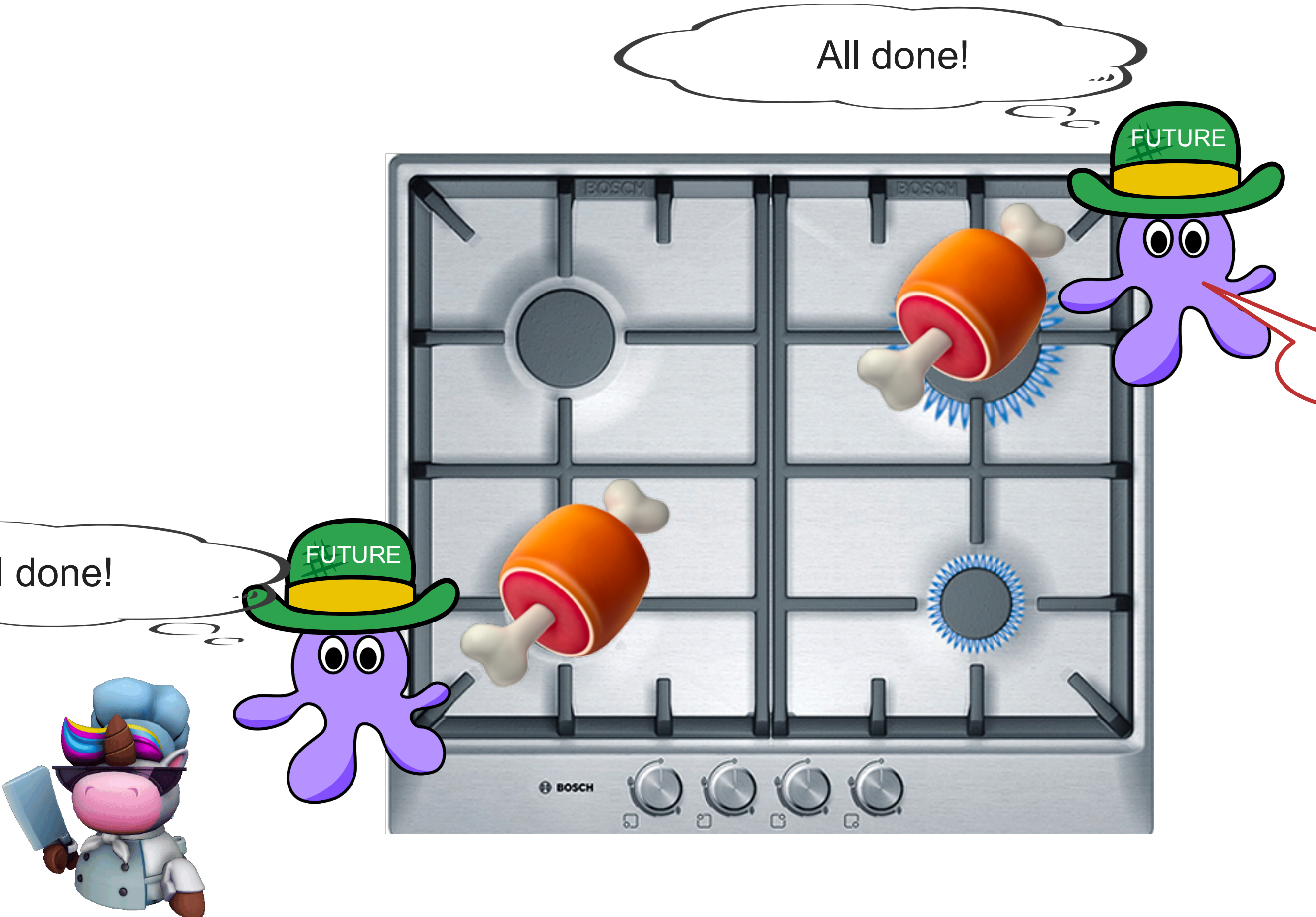

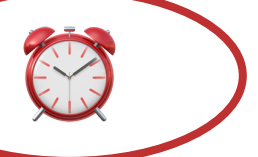

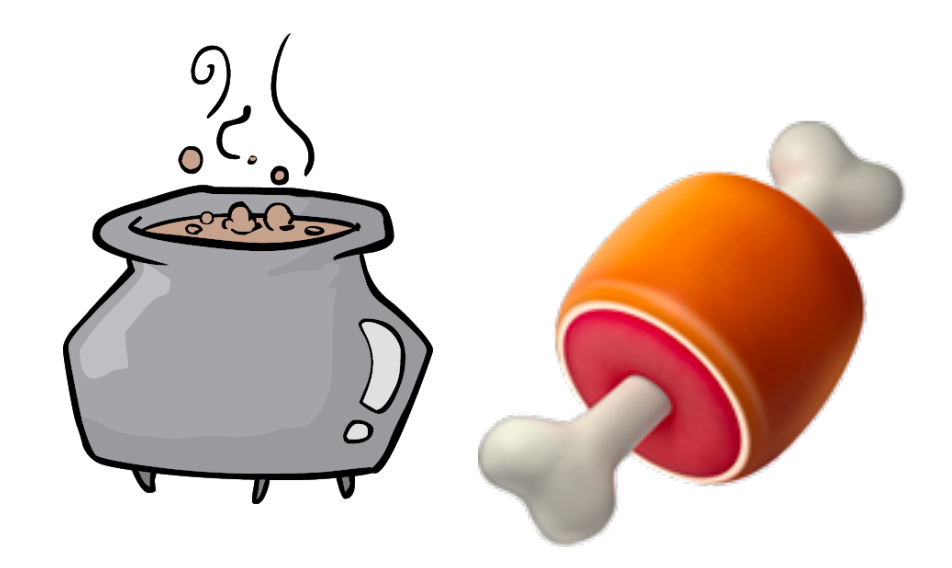

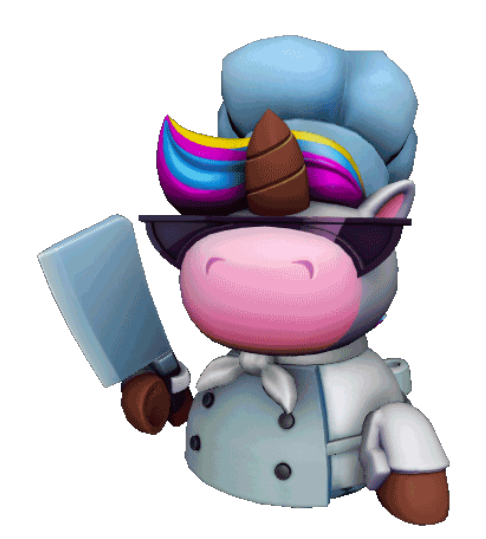

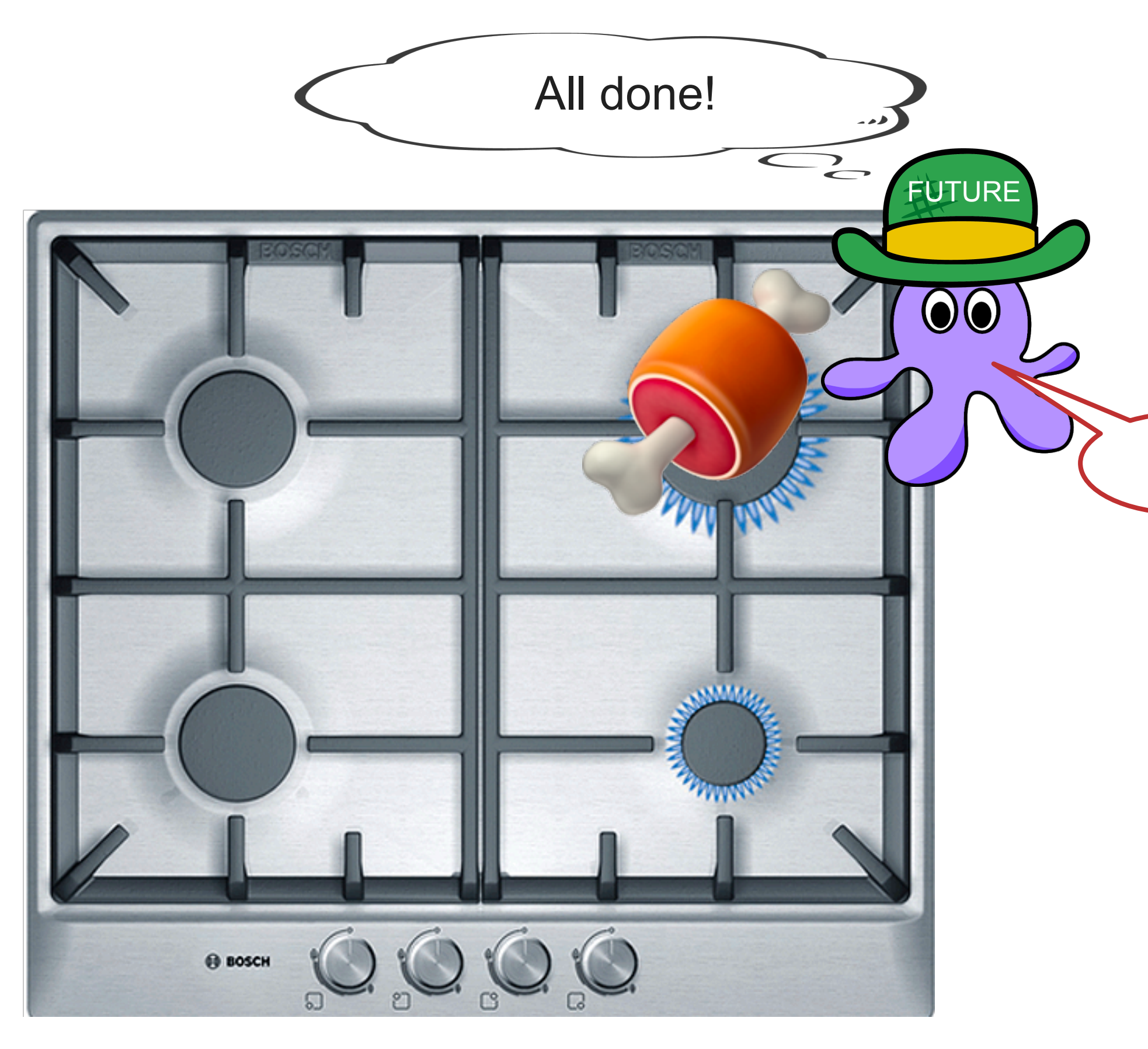

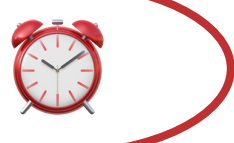

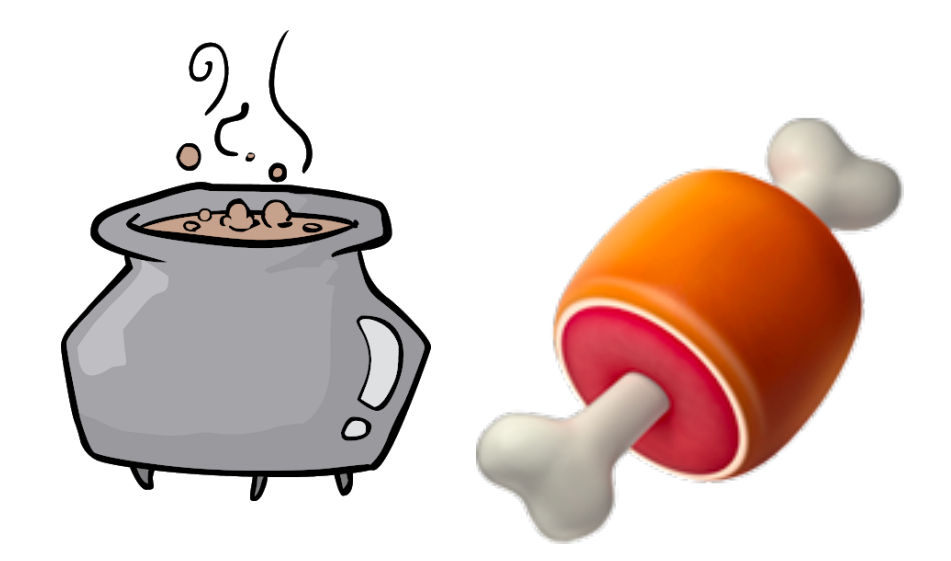

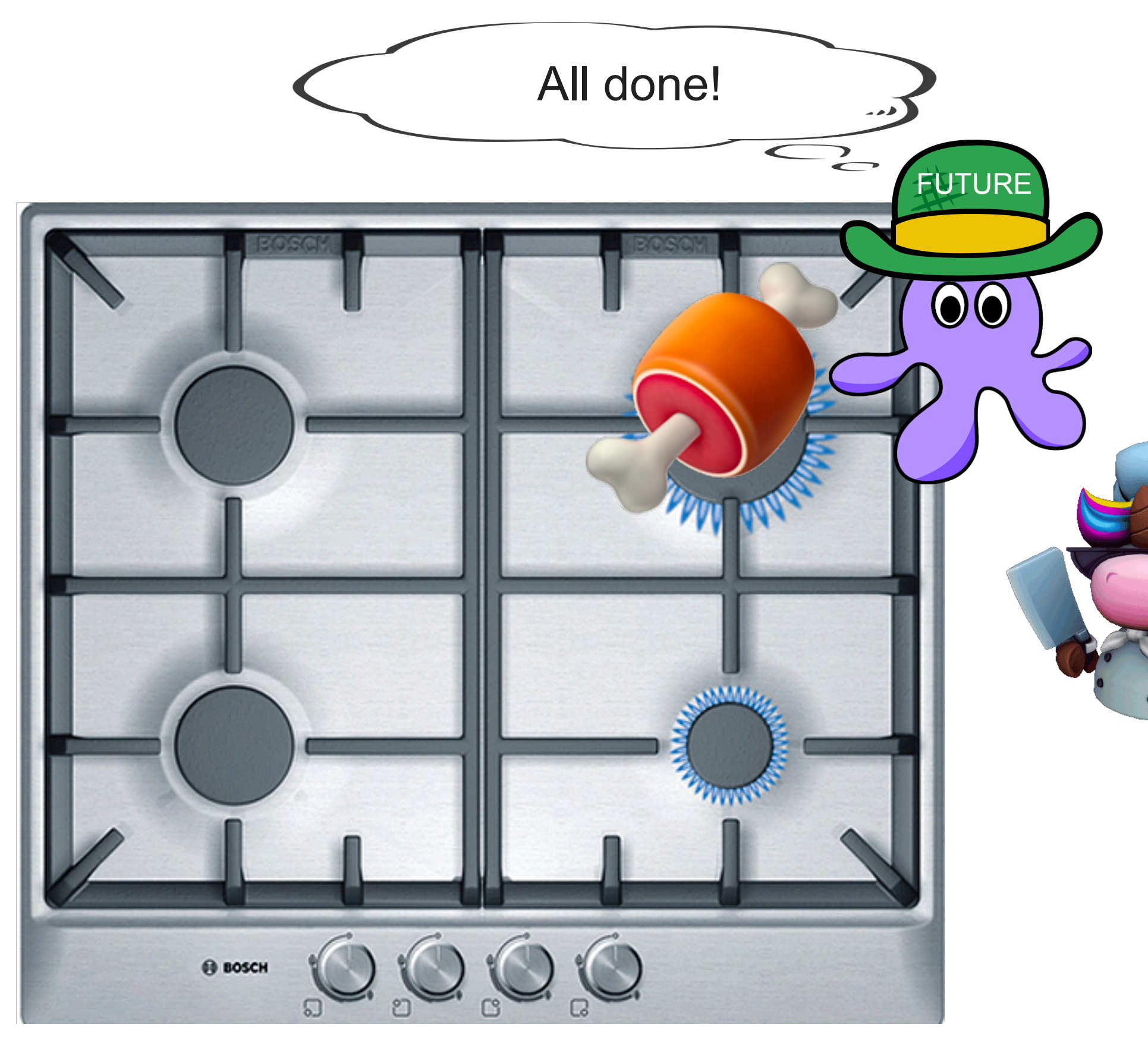

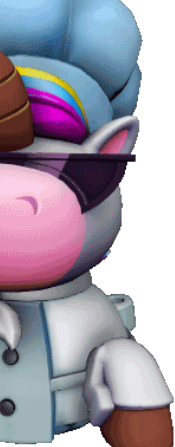

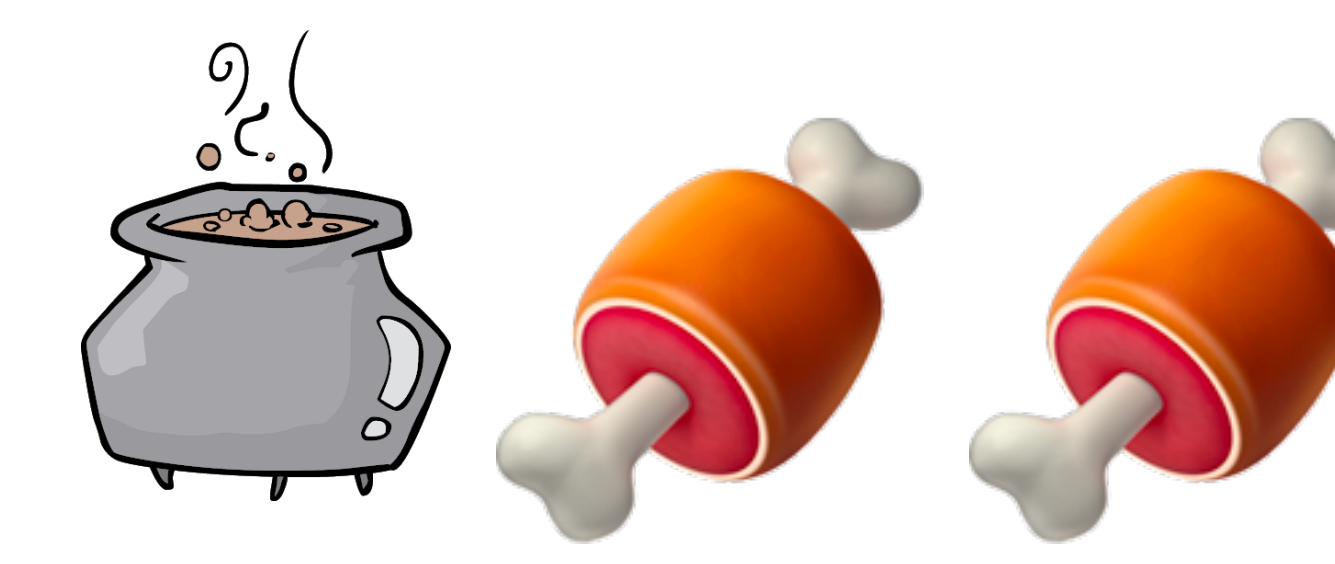

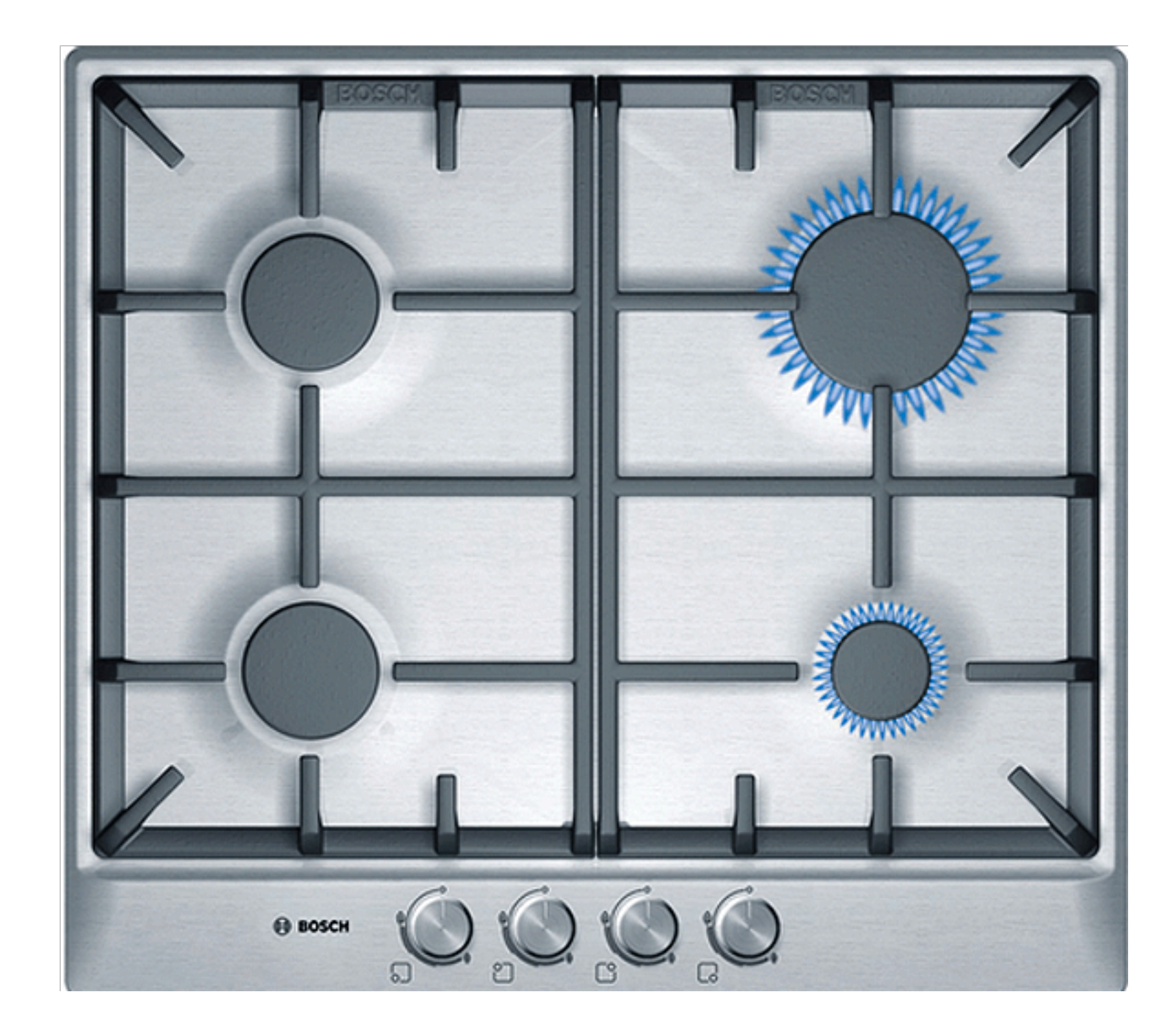

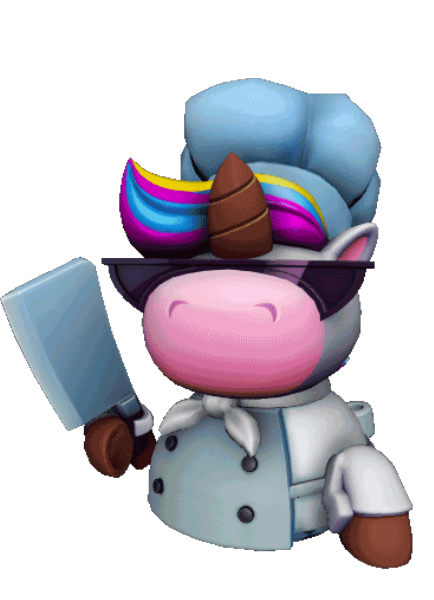

#### trait Future { // This is a simplified version of the Future definition

- The executor thread should call poll() on the future to start it off
- It will run code until it can no longer progress.

![](_page_34_Picture_6.jpeg)

 type Output; fn poll(&mut self, cx: &mut Context) -> Poll<Self::Output>; } enum Poll<T> { Ready(T), Pending, poll()} FUTURE  $\odot$ Executor thread

![](_page_35_Figure_1.jpeg)

- The executor thread should call poll() on the future to start it off
- It will run code until it can no longer progress.
	- If the future is complete, returns Poll::Ready(T)
	- If future needs to wait for some event, returns Poll::Pending, and allows the single thread to work on another future

#### trait Future { // This is a simplified version of the Future definition

 type Output; fn poll(&mut self, cx: &mut Context) -> Poll<Self::Output>; }

- The executor thread should call poll() on the future to start it off
- It will run code until it can no longer progress.
	- If the future is complete, returns Poll::Ready(T)

enum Poll<T> { Ready(T), Pending, }

![](_page_36_Picture_3.jpeg)

![](_page_36_Picture_4.jpeg)

![](_page_36_Picture_5.jpeg)

Executor thread (doing other things)

![](_page_36_Picture_12.jpeg)

![](_page_36_Picture_13.jpeg)

![](_page_37_Figure_1.jpeg)

- When poll() is called, Context structure passed in.
- Includes a "wake()" function that is set to be called when future can make progress again (This is implemented internally using system calls)
- After wake() called, executor can use Context to see which Future can be polled to make new progress

![](_page_38_Figure_1.jpeg)

- When poll() is called, Context structure passed in.
- Includes a "wake()" function that is set to be called when future can make progress again (This is implemented internally using system calls)
- After wake() called, executor can use Context to see which Future can be polled to make new progress

![](_page_38_Picture_7.jpeg)

- When poll() is called, Context structure passed in.
- Includes a "wake()" function that is set to be called when future can make progress again (This is implemented internally using system calls)
- After wake() called, executor can use Context to see which Future can be polled to make new progress

![](_page_39_Figure_1.jpeg)

#### trait Future { // This is a simplified version of the Future definition

 type Output; fn poll(&mut self, cx: &mut Context) -> Poll<Self::Output>; }

enum Poll<T> { Ready(T), Pending, }

![](_page_40_Picture_4.jpeg)

![](_page_40_Picture_5.jpeg)

Executor thread

![](_page_40_Picture_3.jpeg)

- When poll() is called, Context structure passed in.
- Includes a "wake()" function that is set to be called when future can make progress again (This is implemented internally using system calls)
- After wake() called, executor can use Context to see which Future can be polled to make new progress

![](_page_41_Figure_1.jpeg)

- When poll() is called, Context structure passed in.
- Includes a "wake()" function that is set to be called when future can make progress again (This is implemented internally using system calls)
- After wake() called, executor can use Context to see which Future can be polled to make new progress

![](_page_42_Figure_1.jpeg)

- When poll() is called, Context structure passed in.
- Includes a "wake()" function that is set to be called when future can make progress again (This is implemented internally using system calls)
- After wake() called, executor can use Context to see which Future can be polled to make new progress

![](_page_42_Picture_7.jpeg)

![](_page_43_Figure_1.jpeg)

- When poll() is called, Context structure passed in.
- Includes a "wake()" function that is set to be called when future can make progress again (This is implemented internally using system calls)
- After wake() called, executor can use Context to see which Future can be polled to make new progress

![](_page_43_Picture_7.jpeg)

- When poll() is called, Context structure passed in.
- Includes a "wake()" function that is set to be called when future can make progress again (This is implemented internally using system calls)
- After wake() called, executor can use Context to see which Future can be polled to make new progress

![](_page_44_Picture_7.jpeg)

![](_page_44_Figure_1.jpeg)

## Implementing futures: Futures all the way down

- Pretty much no one implements futures manually (unless you're a low level library implementor) • Instead, futures are composed with various
- **[combinators](https://docs.rs/futures/0.3.15/futures/future/index.html)**

![](_page_45_Figure_3.jpeg)

FUTURE PlaceOnStove FUTURE CookOneSide FUTURE Flip FUTURE CookOneSide

![](_page_45_Picture_5.jpeg)

## Parallelism with futures

- We can submit multiple futures to the executor to run concurrently
- - CookMeatFuture::new(), CookMeatFuture::new(), CookSoupFuture::new(), BakeBreadFuture::new()

![](_page_46_Figure_4.jpeg)

• You can write code where the entire program is one huge future at the top level!

# You can even write futures that depend on multiple concurrently-executing futures! let cook meal future = futures::future::join all(vec![

### Parallelism with futures

![](_page_47_Figure_2.jpeg)

![](_page_47_Picture_3.jpeg)

#### Because each future has self-contained state, we avoid the messy state management issues commonly associated with event-driven programming

Executor thread (sleeping)

### Roadmap

![](_page_48_Picture_1.jpeg)

Threads are great!

But we can't have too many of them, and context switches are expensive

Event driven programming is nice in theory, but managing state seems hard

Futures help us encapsulate state for each in-progress operation, making event-driven programming cleaner and more practical!

![](_page_49_Picture_0.jpeg)

![](_page_49_Picture_1.jpeg)

#### How executors work

- An executor loops over futures that can currently make progress, calling poll() on them to give them attention until they need to wait again
	- When no futures can make progress, the executor goes to sleep until one or more futures calls wake()
	-
- Once awakened, the executor goes through those futures, poll()ing them A popular executor in the Rust ecosystem is Tokio and it's what you'll be using in Project 2! • If you have multiple cores on your machine, you can actually execute futures truly in
- parallel!
	- This means that if you have multiple futures running concurrently, you need to protect shared data using synchronization primitives (although the ownership model kind of already forces you to do this anyways)

![](_page_50_Picture_7.jpeg)

![](_page_50_Figure_8.jpeg)

## What is an executor really doing?

*What might happen if calling Poll() on a future* 

![](_page_51_Picture_1.jpeg)

*- Calling read() with no data available?*

![](_page_51_Picture_4.jpeg)

### Futures cannot Block!

including Mutexes, system calls that would normally block, or anything. • Executor runtimes like Tokio provide these non-blocking implementations for

![](_page_52_Picture_8.jpeg)

- code is going to sleep!
- drain!
- Asynchronous code needs to use non-blocking versions of *everything,*
- your favorite synchronization primitives.

• If code within a future causes the thread to sleep, the executor running that

• Then it cannot continue to other futures! The joy of the system goes down the

### Roadmap

![](_page_53_Picture_1.jpeg)

Threads are great!

But we can't have too many of them, and context switches

are expensive

Event driven programming is nice in theory, but managing

state seems hard

Futures help us encapsulate state for each in-progress operation, making event-driven programming cleaner and more practical!

Thursday: new syntax for making programming with futures

even easier

## Additional Resources/References

- [A great talk about how Rust arrived on the design for futures](https://www.youtube.com/watch?v=lJ3NC-R3gSI&feature=youtu.be)
- [Another great talk about futures](https://www.youtube.com/watch?v=NNwK5ZPAJCk)
- [Phil Levis' CS110 Lecture on Events, Threads, and Async I/O](https://slides.com/philip_levis/lecture-19-events-threads#/)
- **[The Rust Docs on Futures](https://docs.rs/futures/0.3.5/futures/prelude/trait.Future.html)**
- [An article on futures](https://www.viget.com/articles/understanding-futures-in-rust-part-1/)
- [John Ousterhout on why threads are a bad idea](https://web.stanford.edu/~ouster/cgi-bin/papers/threads.pdf)
- A great (and very accessible) Medium article explaining epoll (also has great [illustrations!\)](https://medium.com/@copyconstruct/the-method-to-epolls-madness-d9d2d6378642)
- [A CS242 Assignment on Implementing Futures](http://cs242.stanford.edu/f19/assignments/assign7/#1-futures-40)
- 

![](_page_54_Picture_10.jpeg)

• Note: the syntax for futures has changed over time so some of these articles may use outdated syntax — for the most up-to-date syntax, check out the docs.